# <span id="page-0-0"></span>**คู่มือการใช้งานมอนิเตอร์Dell™ P2011H**

[řłŇůĂďłĿşðĹ¯ŀčŠĹÐŽő¼](file:///C:/data/Monitors/P2011H/th/ug/about.htm) łäFń¾FLŰĐďÓG. [łŀăŢýŰÐŀŞðĹŚę¾Ðćą](file:///C:/data/Monitors/P2011H/th/ug/operate.htm) **łĕŚŰţŠĆĿ−ĚŀřşŐŰĹĐFŰŞ** [¯ŀŽćŞďł](file:///C:/data/Monitors/P2011H/th/ug/appendx.htm)

### **หมายเหตุ ข้อสังเกต และข้อควรระวัง**

 $\mathscr U$  หมายเหตุ: ĚlĂŤŕĞ£ŊŔŰŔꏳŽI-ğŇůûďĂJĚŰŐ¼TŇŰŊŚĹŞŕĦĹ*ă*ġ¼Ű¼ŇŕĹ£ŠŤŰŞ

△ ข้อสังเกต: ŠŰęŁÐřŦäšőĞĭĐĹĿŞFäŀĂğŇűĹłðřł?¼ŠřŰŞLşĺŧǎż¼ŚďàŁĕŔ−řęŇĂŠŰĹłąŚąŚĿŎĭfŭŇlĕĔąŇřąŇĤĐĆĿ−Ěŀ

**ข้อควรระวัง: ข้อควรระวัง ระบุถึงโอกาสที อาจเกิดความเสียหายต่อทรัพย์สิน การบาดเจ็บต่อร่างกาย หรือการเสียชีวิต**

**ข้อมูลในเอกสารนี อาจเปลี ยนแปลงได้โดยไม่ต้องแจ้งให้ทราบล่วงหน้า © 2010 Dell Inc. สงวนลิขสิทธิ** 

ĚŰŀġŻŀÞŻŰŀęůďŞĚŞňŮĐęŮďŞŢ¾ĚäŐĹġĿŰDĚ÷¾ŠĹÐřĹłęŀäŞŇŰś%Ăţŀůţ%Űäl∉ĹŞő−ŀFřĆŮŞąŀĂąŁĘ¼źĹĿŀĘäðłŀ Dell Inc. ś%Ăř¼Ů∦Čŧ¥4

ZZODEEMGORINGAUT Del Salsan Del Salsasiu Dell ZOLZZODEEMGORIALE Dell Inc. *Microsoft, Windows* iODSZZODDEMMEZUEEMMEZUEEMMEZUENGAUSMOSED Microsoft Corporation TS<del>C</del>ZIP<br>Li-änli-Sal/超近空間の区域: Intel iODSZZODDEMMEZUMS/GNOMENT

อาจมีการใช้เครื่องหมายการค้า และชื่อทางการค้าอื่นในเอกสารฉบับนี้เพื่ออ้างถึงรายการและผลิตภัณฑ์เป็นป้องกับ Dell Inc. ขอประกาศว่าเราไม่มีความสนใจในเครื่องหมายการค้าหรือชื่อทางการค้าอื่นเอกเหนือจากของบริษัทเอง

#### **รุ่น P2011Ht.**

*<u><u>naine</u>* **2010**</u>

#### <span id="page-1-0"></span>łąLstĆĂLĐĚŞŰelĕsL−

#### **เกี ยวกับจอภาพของคุณ คู่มือการใช้งานมอนิเตอร์Dell™ P2011H**

- **O** ĹőĆă¼źŢŞkaůĹĐ
- **·** Žő¼ęsĿFŕŠĹĐćąńF L¼<sup>3</sup>ź
- ýńŰŞęů戴ą(ĆőůŽďşŽőFŮĐĆ
- $\bullet$  ŠŰĹ·ŔąðŻŀřďŀŠĹĐðĹ¯Ič
- Žďl-ęl-lăоŰlŞčąLłŚĹ޾źřčąĂź
- <u>ĹńŞřFĹăźřđÞşĿęĹŞőłă·ęl·łą (USB)</u>
- SśĂşŀĂčńłřÞąŚąlŽő¼ę·şĿFńŠĹĐðĹĪ·č LCD
- · ŽŔŮŐHěMŔŚąăLĘ·

### <span id="page-1-1"></span>**อุปกรณ์ในกล่อง**

ðŬkšĹĐŽő¼ðپęůÐŀčãŰĹĹőĆã¼źFŀăĂłi¥¼ŰŀŞąůĐ¾ŔŢĚŰŚŞûŢðdûţ?¼ŰäĿá*Ľőã¼zČã*ġűýńŰŞŚął <u>Ff?4FŰL Dell</u> ĞŰŀŇĹőĆã¼åçůŽăş

*k***y BRIHBIRNA: LŐĆHA/ázqEÓĂŮIĐÚðřĆŮŞĹŐĆHVářeň· ŚąĺUðţ**vŮJĚŰŀčÄŰĹðĹĪŀČŽŐ¼ę·şĿFńĚǎŐĹęŐŮĹŠŰĹ·ŔąsŀĐĹĂŮŀĐĹŀðţvŮNŀŢĚŰŢŞşŀĐĆăľřğD

**หมายเหตุ:** łŀă ₣ń¾ ₣ĿŰÐ Ţ¾ ĂŐŞ ĹŐůŞ ť, śĆă¾ ¾Ŕ ğŇů ŽŔů·ŐĹ łŀă ĂŐŞ ₣ŀ· ąŻŀ¾Ŀş łŀă ₣ĿŰÐ Žůŀ ęŻŀĚăĿş ŽŻŀ ŚŞľŞŻŀ ŢŞ łŀă ₣ń¾ ₣ĿŰÐ.

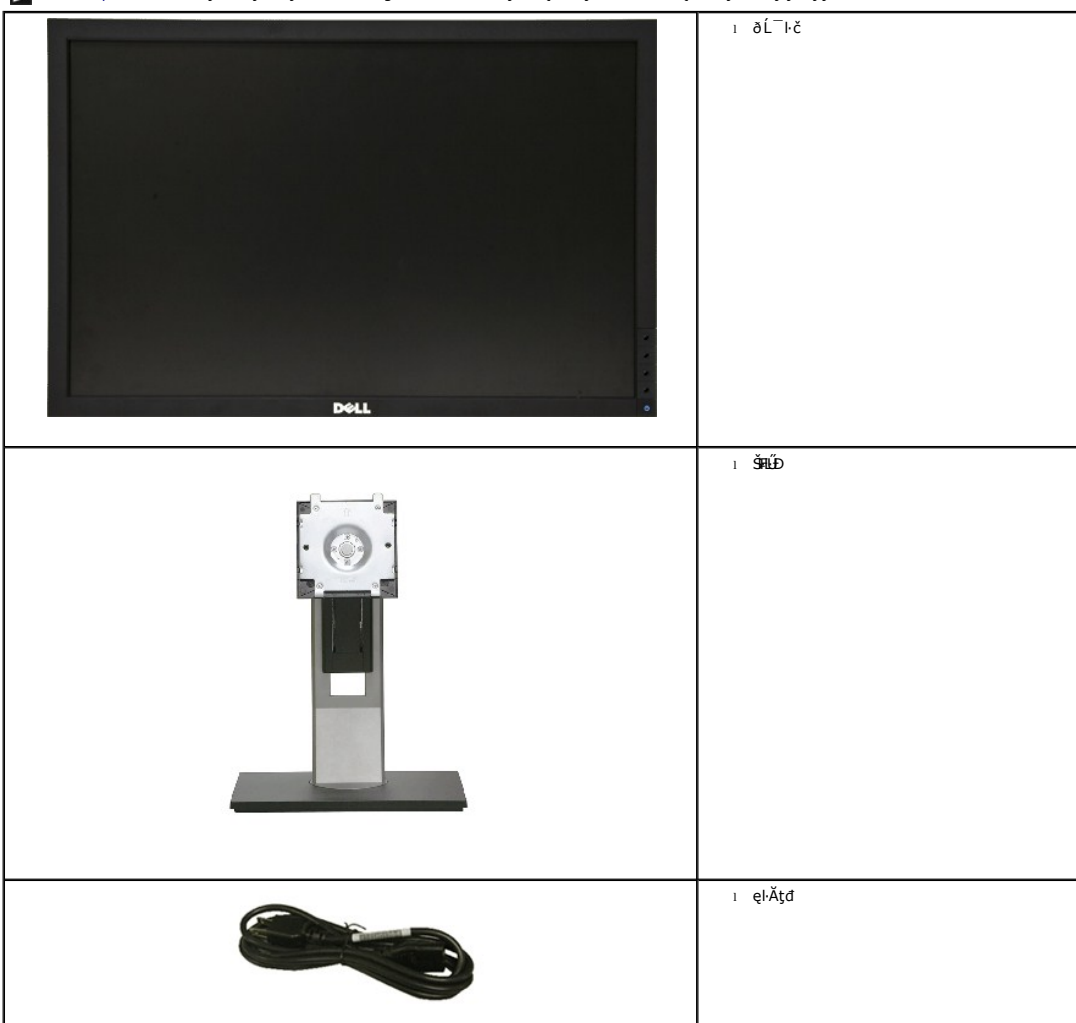

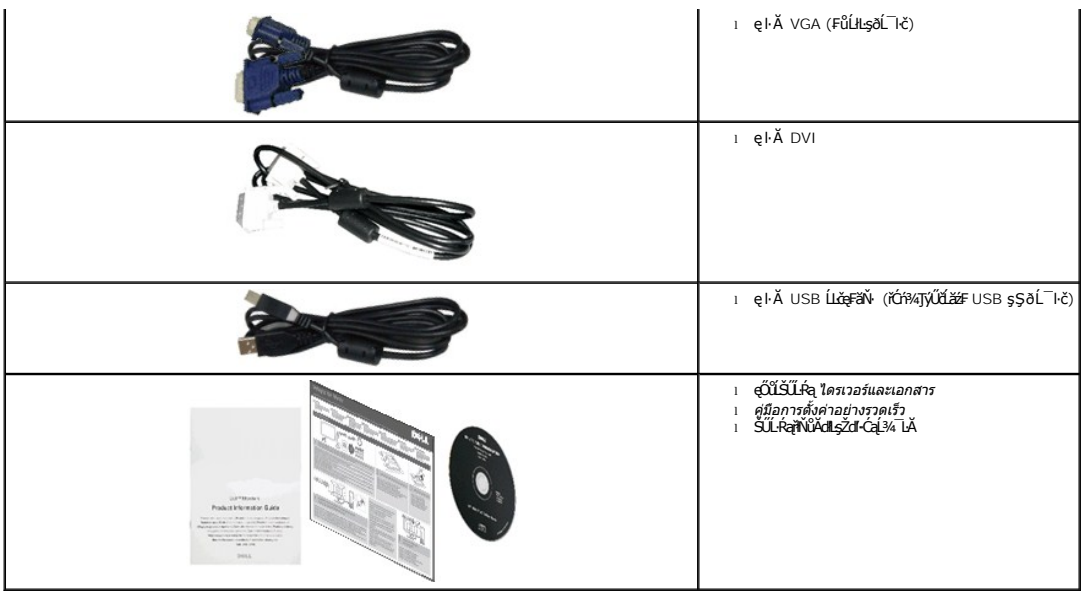

### <span id="page-2-0"></span>**คุณสมบัติของผลิตภัณฑ์**

ðĹŚę¾Đ湌şşðĹŚşŞ Dell™ Professional P2011H ŢýŰğălŞMġŦŀĬ*ăź/Şń¥śŚL*ġŇdźŚġăńlpźŚşgńąźşlĐ (TFT) ðĹćąňłřĔqď (LCD) ŚąľŚ@tdłetélłðal-BðhĚąĹ¥ LED <sup>{</sup>ŞîĦäźvČő¼ęgEñ4EŖŇŰ:

- čOGŠNB4R läBSUal 20 SHU (50.80 þ.) (dl34TSSSSÁGAÐŐ), ZdI-ąlfLNA¾ 1600 x 900 ăLĐăLşiläSę¾ÞćafFÜ•ðL lčś¾ATýUZdI-ąlfLNA¾ą¾ąÐ
- ő·ĹĐŚġŧĹŰŀŊŶĸĬħĬĎ¼ŔĪĞŸĸŰŦĿĹĎŚŦŶŦŎŔĔŶĔŎĿŎĔŎŎĔŎŎŎĔŎĹŎŎĔŎĹĊŎŔŸŶŎŎĔŎŔŔĹŎŎŔŸŔŨŖŸĹĎŖĸŰ
- Žďŀ·ęŀ·ŀăĞŢŞłŀăĆăĿşřĹŇĂÐ, čąńłĚ·őŞ, ĂŐ¾ŚŞď₣ĿŰÐ ŚąľĚ·őŞ
- ŠŀŀĹĹĎĠġŎŶĠĸŢŀĠġŔŔġŹĔŔġŦŕŸĸŀĹĹĎŠŢŸ4 100 · ·. Fŀ··ŀFă 2ŀŞŠĹĐ Video Electronics Standards Association (VESA™) řčŐĹŽď-ŽąĹĐŀĿďŢŞŀĔĦŕŸĸŀĿŰĐ
- Žďŀ·ęŀ·ŀăоŰŀŞčąĿłŚąľřčąĂźĞŰŀăľşşŠĹÐğůŀŞăĹÐăĿş
- łłăĆăĿşŚFůĐŚşşŚę¾ĐćąşŠĚŞŰŀðĹ (OSD) řčŐůĹŽďŀ·ęl¾dłŢŞłłěFLŰĐŽůlŚąlĆăLşŚFůĐðĹ¯ŀčŢĚŰřĚ·ŀlę·
- ÞĹđFźŚď㟌ąl作ĹłęŀăŠŰĹ·ŔąĆălłĹş¾ŰďĂ ŚđŰ·ŠŰĹ·Ŕą (INF), Ś**ďŰłszĂŶĿŗŇŕĆ**Ĩč (ICM), ŚąlŕĹłęŀăŠŰĹ·ŔąćąńF¯Ŀ¼3ź
- Žő¼ę·şLEn<sup>3</sup>¼ŰlŞłŀăĆălĚĂL½·čąLDĐlŞřĆŮŞtĆEl-ŠŰLŻI<del>Č</del>޾ŠĹĐ Energy Star
- ýŰ*Đą*ŰŕŽãŐŰ*Đ*LŞŤąîŞ
- ·Ňäl∰şşăŕĚlĕFLďřŽäŐŮĹĐ
- Žďŀ·ęŀ·ŀăĞŢŞłŀăřĆąŇůĂŞðŀŀĹĿFăŀęůdޯŀŠşşţď¼źęłăŇŞţĆřĆŮŞĹĿFăłęůdޯŀč·ŀFăªŀŞ ŢŞŠ¼ľğŇůĂĿĐŽĐţďŰÞňůĐŽő¼¯ŀčŠĹĐ¯ŀč
- řÐńŞEPEAT
- ą¾ĺŀśąřðŞ
- ŚłŰďĆąĹ¾śąĚľĚŞĿł ŚąľĆąĹ¾ęŀăĆăĹğęŻŀĚăĿşŚćÐðĹřğůŀŞĿŰŞ
- ĹĿ₣ăŀŽďŀ·₣ůŀÐęŇŚşşţ¾Şŀ·ńłęŔÐ (DCR)
- čąLĐĐIŞęŚF޾źşŀĂ 0.5W řŐŰĹĂŔûJŞáĚ¾ęąŇĆ^
- FLddL¾čąLĐĐIŞŚę¾ĐãP¼LşčąLĐDIŞğŇŮĹŞŕřFĹ㟯łąŁDJýŰŢŞŚgşŠĹĐřďąðǎŕĐ
- ·ŀčăŰĹ·łĿşÞĹđ₣źŚďăź PowerNap(·ŀčăŰĹ·łĿş CD ğŇůŚŞş·ŀčăŰĹ·łĿş·ĹŞńř₣Ĺăź)
- ^ĹńĐðłłłiădĿ?4łłäęńŰŞřĆąŐĹĐčąĿĐĐŀŞęŚFŞ?4źşŀĂś?4ĂŢýŰLńŞčőF VGA

### <span id="page-2-1"></span>**ชิ นส่วนและปุ่มควบคุมต่างๆ**

**มุมมองด้านหน้า**

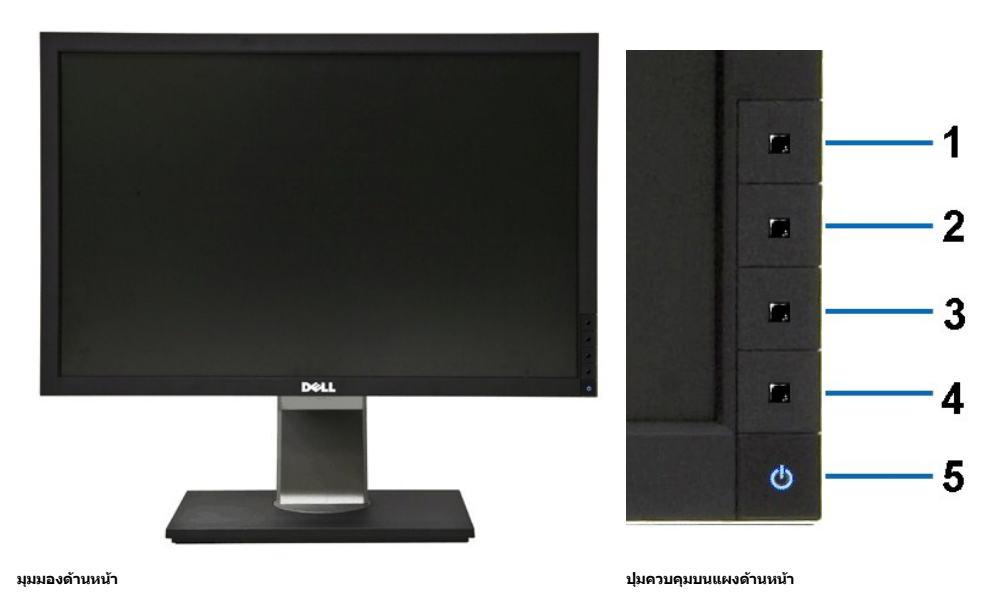

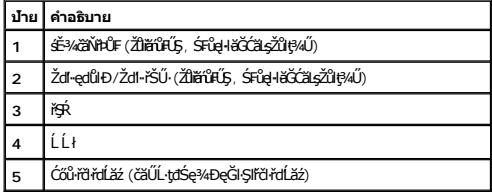

# **มุมมองด้านหลัง**

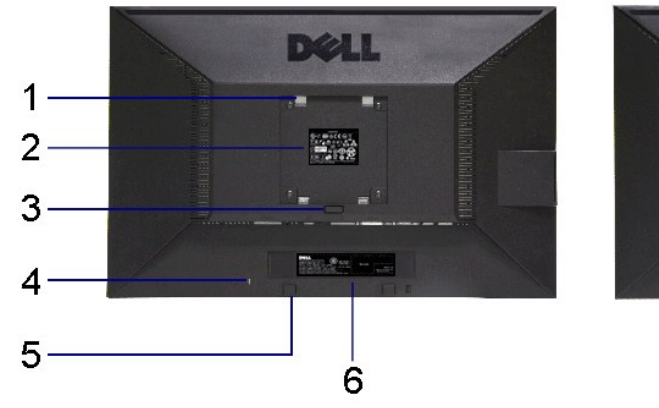

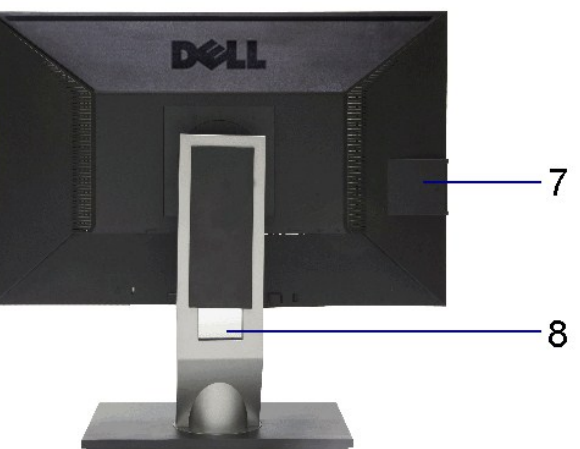

**มุมมองด้านหลัง มุมมองด้านหลังพร้อมขาตั งจอภาพ**

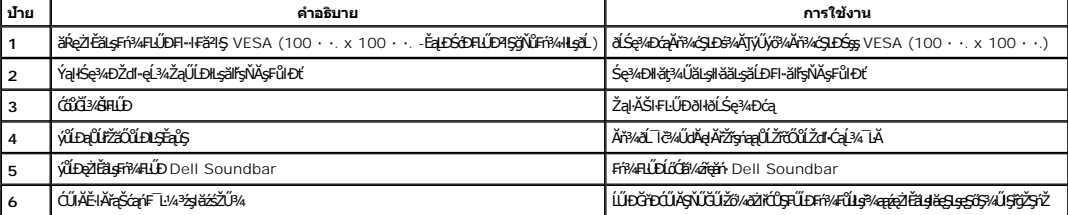

<span id="page-4-1"></span>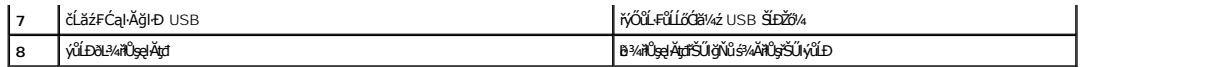

### **มุมมองด้านข้าง**

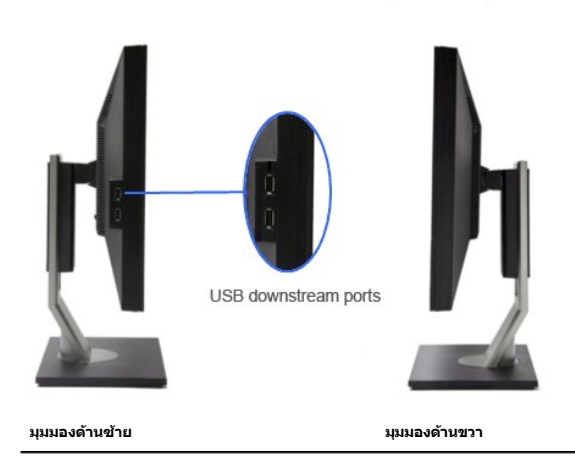

# **มุมมองด้านล่าง**

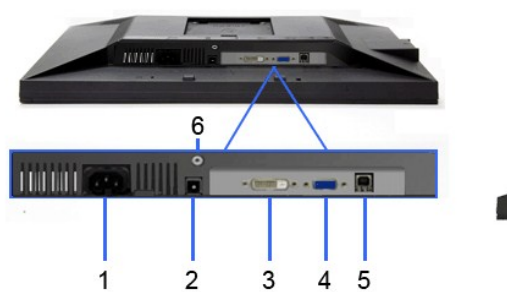

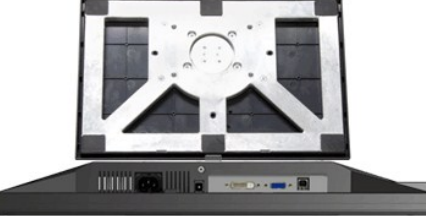

#### **มุมมองด้านล่าง มุมมองด้านล่างพร้อมขาตั งจอแสดงผล**

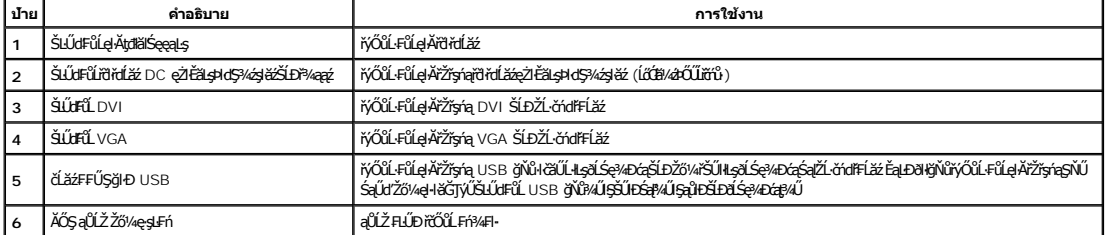

# <span id="page-4-0"></span>**ข้อมูลจําเพาะของจอภาพ**

### **ข้อมูลจําเพาะของจอแบน**

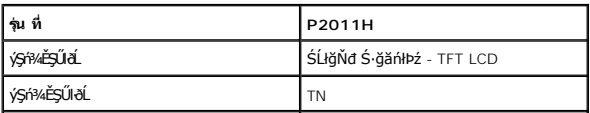

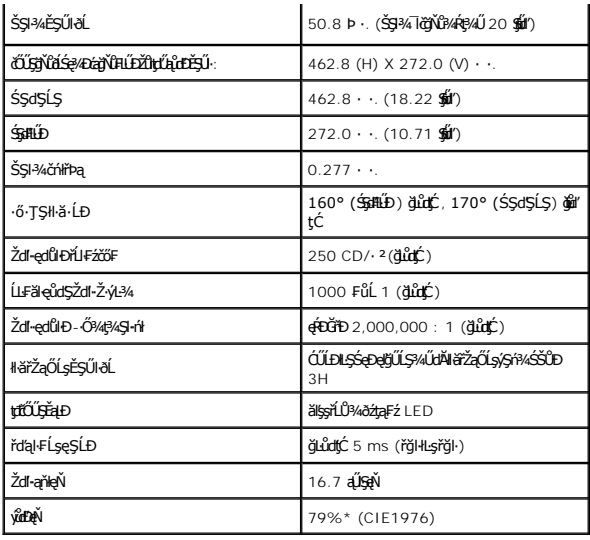

\*[P2011H] ýůďÐęŇ (ğĿůďţĆ) řĆŮŞţĆ₣ŀ··ŀ₣ă²ŀŞłŀăğ¾ęĹş CIE1976 (79%) Śąľ CIE1931 (68%)

# **ข้อมูลจําเพาะความละเอียด**

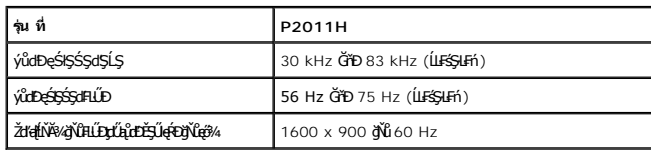

# **โหมดวิดีโอที รองรับ**

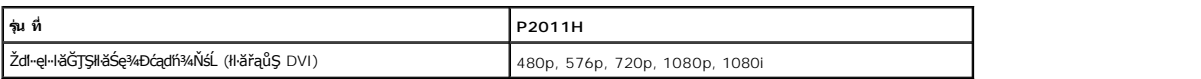

# **โหมดการแสดงผลที ตั งไว้ล่วงหน้า**

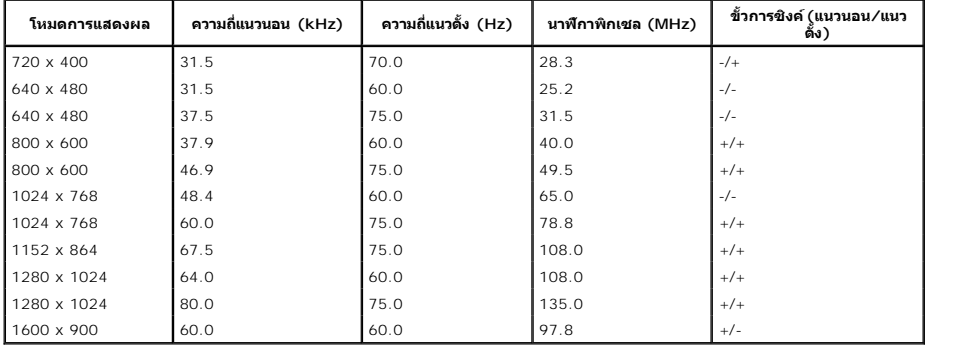

# **ข้อมูลจําเพาะระบบไฟฟ้า**

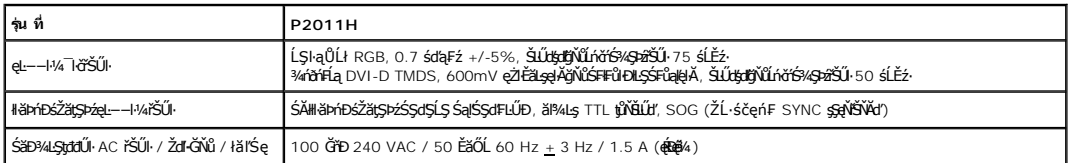

#### <span id="page-6-0"></span>**คุณลักษณะทางกายภาพ**

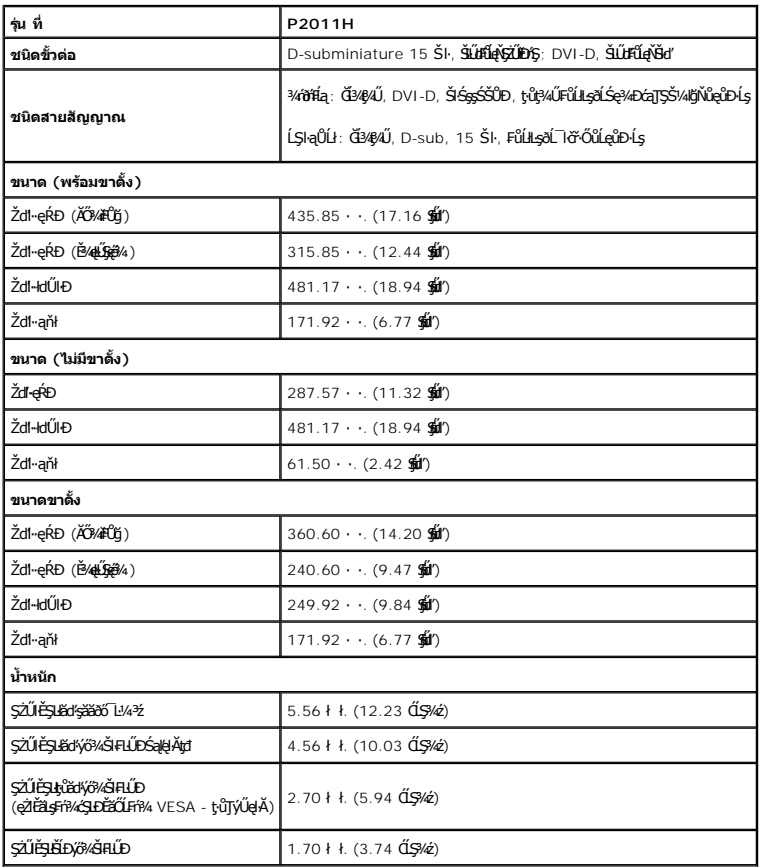

### **คุณลักษณะด้านสิ งแวดล้อม**

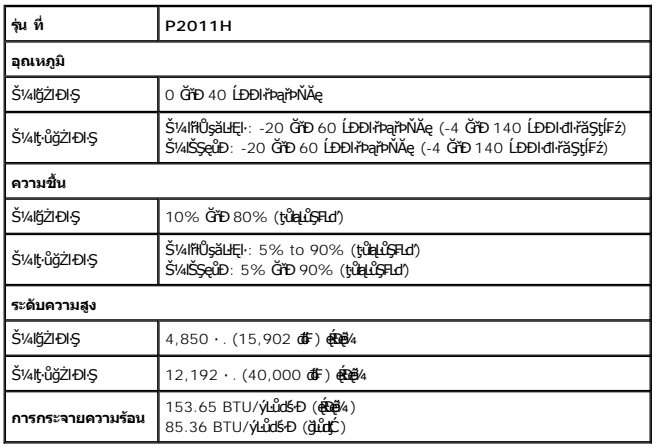

### **โหมดการจัดการพลังงาน**

ĞŰŀŽő¼·Ňłŀăź¾Śę¾Ðćą ĚăŐĹÞĹđ₣źŚďăźğŇů₣ń¾₣ĿŰÐŢŞčŇÞŇğŇůęĹ¾ŽąŰĹÐłĿş DPM? ŠĹÐ VESA ðĹŚę¾Ðćąęŀ·ŀăĞą¾łŀăŢýŰčąĿÐÐŀŞř·ŐůĹţ·ůţ¾ŰŢýŰÐŀŞś¾ĂĹĿ₣śŞ·Ŀ₣ń ęĞŀŞľŞŇŰřăŇĂłďůŀ โหมดประหยัดพลังงาน\* ĞŰŀ ŽĹ·čńďř₣Ĺăź₣ăďðčşęĿ−−ŀ¼ðŀłŚĆŰŞčń·čź ř·Űŀęź ĚăŐĹĹőĆłă¼źŞŻŀřŠŰŀŠŰĹ·ŔąĹŐůŞť ðĹ¯ŀčðľłąĿş·ŀğŻŀÐŀŞŢĚ·ůś¾ĂĹĿ₣śŞ·Ŀ₣ń ₣ŀăŀÐ₣ůĹţĆŞŇŰŚę¾ÐłŀăŢýŰčąĿÐÐŀŞ ŚąľęĿ−−ŀ¼ŠĹÐŽő¼ę·şĿ₣ńłŀăĆăľĚĂĿ¾ čąĿÐÐŀŞĹĿ₣śŞ·Ŀ₣ńŞŇŰ:

**โหมด VESA ซิงค์แนวนอนซิงค์แนวตั งวิดีโอ ไฟแสดงสถานะเปิดเครื องความสิ นเปลืองพลังงาน**

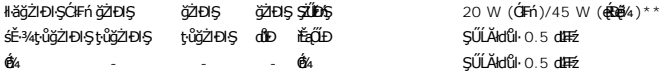

OSD ðľğŻIÐIŞŤŕčHŢŞśĚ·¾łłăğŻIĐIŞĆIFnŕğůlŞLŰŞ řŐůĹł¼Ćőů·Ţ¾ť ŢŞśĚ·¾ Active-off ĚŞŰŀðLŐŘÝ AEČÚLÓSŇŰ:

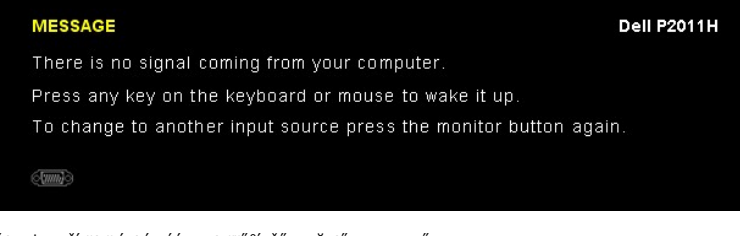

řĆń¾ğŻŀÐŀŞŽĹ·čńďř₣Ĺăź ŚąľðĹŚę¾Ðćą řčŐůĹŢĚŰęŀ·ŀăĞŢýŰÐŀŞ OSD ţ¾Ű.

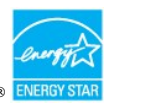

**หมายเหตุ:** ðĹŚę¾Ð湪ŇŰćąń₣₣ŀ··ŀ₣ă²ŀŞŠĹÐ **ENERGY STAR**®

\* łŀăţıŭŢEU·NłŀăęńŰŞřCąOĹĐčąLĐĐŀŞřąAŢŞśE·¾ Cń¾ ęŀ·ŀǎGğZłţ¾Űś¾AlŀǎGL¾ęlAþdEąLŁLLiðlłðLSę?4ĐćąřğǔlŞLUŞ<br>\*\*łkǎ ŢýŰ čąLĐĐŀŞ ęŔĐęő¾ ŽŐĹ dĿ¾ ŢŞ ăLª ŠĹĐ luminance max, Dell Soundbar Śąľ USB ǧŇůŢýŰĐlŞĹĂŔů.

#### **การกําหนดพิน**

#### **ขั วต่อ VGA**

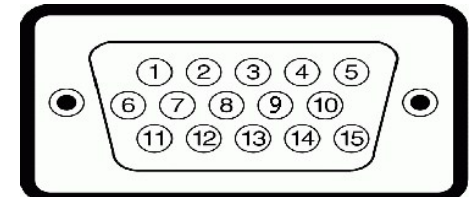

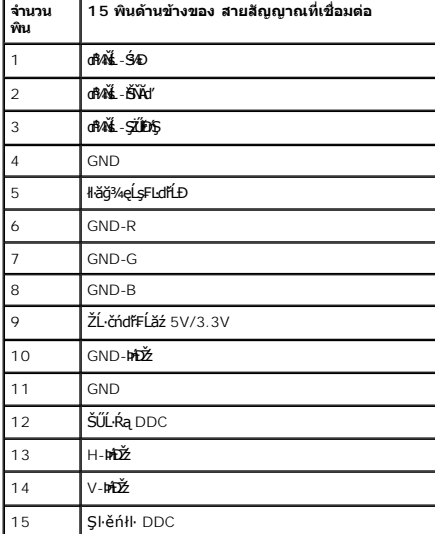

### **ขั วต่อ DVI**

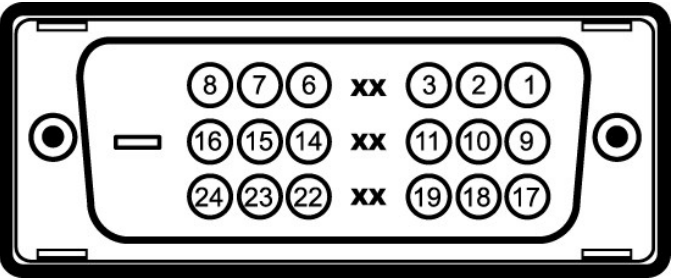

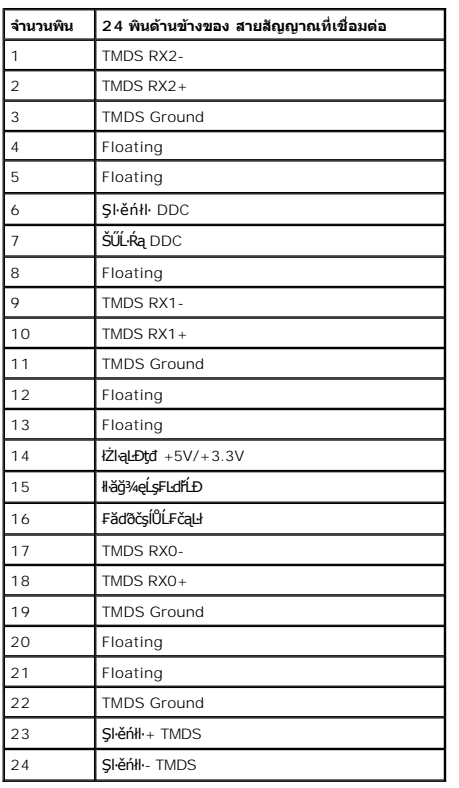

### <span id="page-8-0"></span>**ความสามารถด้านพลักแอนด์เพลย์**

ZŐ¼4HáSFAYAFUDUSGYADáJSÁGÓNŐTOSSGÁLAS/VÁGAÁJUU ASGYDÁJTUSURAZÁNDA DASARDA (EDID) ILSÍSZLÖ ÁFFLÁSZULF SZATVOSÁFZLAS/STSASU. RaJKSGYAD<br>ć a (DDC) FŐŐLŐVÁGGAHÁSÁDÁTÁTA ATÁLOSA ÁSLÁLA A HÁSZÁSÁDÁTÁTÉVEN KÉRVALÁDÁ TÁJASTÉ-ÍFÓSSG

### <span id="page-8-1"></span>**อินเตอร์เฟซบัสอนุกรมสากล (USB)**

ŢŞęůdŞŞŇŰðľĆŮŞŠŰL·ŔąřĬŇŮĂdłlşÓLăźF USB ğŇŮrŇŢĚŰğB¼ŰŞŠŰŀĐÓĹĪČ

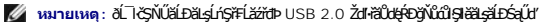

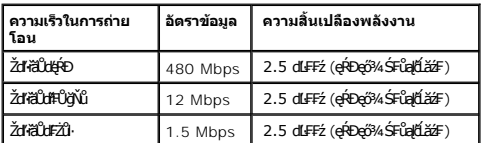

**ขั วต่อUSBต้นทาง**

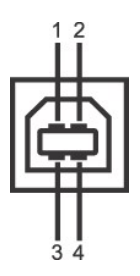

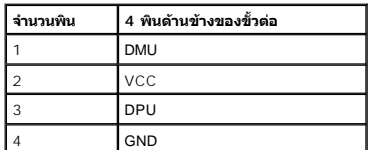

#### **ขั วต่อUSBปลายทาง**

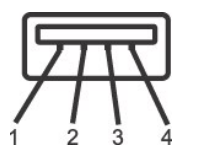

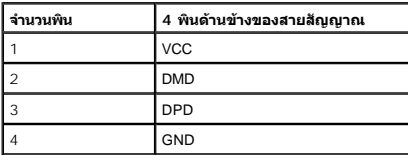

#### **พอร์ต USB**

ı 1 LĿčęFăN· - ¾**UIŞEąLĐ**<br>ı 2 ¾kldŞźęFăŇ· - 2 **ğÑAŰ**ŞŠŰĐ

**หมายเหตุ:** łŀăğŻŀÐŀŞŠĹÐ USB 2.0 ðľ₣ŰĹÐŢýŰłĿşŽĹ·čńďř₣ĹăźğŇůğŻŀÐŀŞłĿş USB 2.0

мпшмо: LńŞ#FLž?rdÞUSB SLBL IğZEIŞMHOUlOPAL IČEZOL IdANTŞE=ACZEALAGLEOGYğÜŞUŞGUOPAL IĞƏLUMOPATÜLÖZAGYÜNGOLENLETNÜEQQQHQYQUROUTEU<br>ğZIEIŞFAÜFI-GEn

#### <span id="page-9-0"></span>**นโยบายพิกเซลและคุณสมบัติของจอภาพ LCD**

ălEdűlDlälsdŞlläćańFðL lč LCD tüTýűãOűLDó9AQFngNŭBRESQDEalAbírhagNúqdűDZDgNüTgQBQWüvNNaFQNŭASSCaDHYŭDLDHUQ34MAQHUQHXLLS264MaQHXDLEGOL (ZDDNaSQ4DGQEGOL)<br>Ždl-el-läGTŞIläTyŰDIŞ eZlEăLsŠŰLfajthů frnMüÄdllsŽő¼ TčSalbhkaSLDðLTčŠ

### <span id="page-9-1"></span>**คู่มือการดูแลรักษา**

#### **การทําความสะอาดจอแสดงผลของคุณ**

 $\bigwedge$  คำเตือน : อ่านและปฏิบัติตาม <u>ขั้นตอนเพื่อความปลอดภัย</u> ก่อนที่จะทำความสะอาดจอภาพ

 $\bigwedge$ ุ คำเตือน : ก่อนที่จะทำความสะอาดจอภาพ ให้ถอดปลั๊กสายไฟจอภาพออกจากเต้าเสียบไฟฟ้า

ęŻŀĚăĿşďńİŇğŇů¾ŇğŇůęő¾ŠĹŢĚŰùńşĿ₣ń₣ŀ·ŽŻŀŚŞľŞŻŀŢŞăŀĂłŀă¾ŰŀŞąůŀÐ Š¼ľŞŻŀřŽăŐůĹÐĹĹłðŀłşăăðő¯Ŀ¼³ź ğŻŀŽďŀ·ęľĹŀ¾ ĚăŐĹ¾ŔŚąðĹ¯ŀč:

<span id="page-10-0"></span>łąĿstĆĂĿĐĚŞŰŀęŀăşĿ−

#### **ภาคผนวก**

**คู่มือการใช้งานมอนิเตอร์Dell™ P2011H**

·ŽŻŀŚŞŚZŀřăŐŮĐŽď ĆąĹ¾TL

**·** ŠŰĹęĿĐřIFŠĹĐ FCC (ŢŞęĚăL<sup>2</sup>Ĺřáńliřğů ŞLŰŞ)

 $\bullet$   $F^2/F^2$ 

# <span id="page-10-1"></span> $\overline{\mathcal{L}}$ ิ คำเตือน : ขั้นตอนเพื่อความปลอดภัย

**คําเตือน: การใช้ตัวควบคุม การปรับแต่ง หรือกระบวนการอื นๆ ที นอกเหนือจากที ระบุไว้ในเอกสารนี อาจทําให้เกิดไฟฟ้าช็อต อันตรายจากกระแสไฟฟ้า และ/หรืออันตรายจากอุปกรณ์ได้**

FęŻŀĚăĿşŠŰĹ·ŔąřłŇůĂďłĿşŠĿŰŞ₣ĹŞřčŐůĹŽďŀ·ĆąĹ¾¯ĿĂ ŢĚŰ¾Ŕ คู่มือข้อมูลผลิตภัณฑ์*.*

### <span id="page-10-2"></span>**ข้อสังเกตของ FCC (ในสหรัฐอเมริกาเท่านั น)**

ęŻŀĚăĿşĆăŀŀĐ FCC Ś**ąŠŰ.Ŕą̃#šŴşŠŰṣĿ**ĎźĹŐŖŢĬĔŰĸŔ<del>ĭĠŊŦĔĨŇŴd</del>ĿĞĭŁġŁĂġĹĔ**Ū**ŖŦŚŴşŠŰşĐŽĿġŸŴhttp://www.dell.com/regulatory\_compliance

#### <span id="page-10-3"></span>**ติดต่อเดลล**

**สําหรับลูกค้าในประเทศสหรัฐอเมริกา, โทร 800-WWW-DELL (800-999-3355)**

**หมายเหตุ:** ĞŰŀŽő¼ţ·ů·ŇłŀăřýŐůĹ·₣ůĹĹńŞř₣ĹăźřŞŮ₣ğŇůŢýŰţ¾Ű Žő¼ęŀ·ŀăĞŽŰŞĚŀŠŰĹ·ŔąćŔŰ₣ń¾₣ůĹţ¾ŰðŀłŢşęĿůÐÞŐŰĹćąń₣¯Ŀ¼³ź, ęąńĆğŇů·ŀčăŰĹ·ćąń₣¯Ŀ¼³ź, ŢşęůЊĹÐ ĚăŐĹŚŽ₣ŀąŮĹłćąń₣¯Ŀ¼³źŠĹÐř¾ąąź.

ี เดลล์มีการสนับสนุนออนไลน์ และบริการทางโทรศัพท์และตัวเลือกในการให้บริการของทาง การให้บริการขึ้นอยู่กับประเทศและผลิตภัณฑ์ และบริการบางอย่างอาจไม่มีให้ในพื้นที่ของคุณ **ในการติดต่อฝ่ายขาย ฝ่ายสนับสนุนด้านเทคนิค หรือฝ่ายบริการลูกค้าของเดลล์:**

- **1.** řĂŇůĂ·ý·řďŮşţÞ₣**◌์support.dell.com.**
- **2.** ₣ăďðęĹşĆăľřğĐ ĚăŐĹ¯Ŕ·ń¯ŀŽŢŞř·ŞŔŚşş¾ňÐąÐ **เลือกประเทศ/ภูมิภาค** ğŇůęů調ůŀЊĹÐĚŞŰŀ.
- 3. Žąńł ติดต่อเรา ğѶห4ป๊\$ ป<sup>ั</sup>AŠED<del>Č</del>SŰ·
- **4.** řąŐĹłşăńłŀăĚăŐĹąńÐŽźłŀăęŞĿşęŞőŞğŇůřĚ·ŀľę· ₣ŀ·Žďŀ·₣ŰĹÐłŀăŠĹÐŽő¼.
- **5.** řąŐĹłďńİŇłŀă₣ń¾₣ůĹř¾ąąźğŇůŽő¼ęľ¾ďł.

ile u A¥res¥ed″ile voj

<u>kalseRuesulekist –</u>

# ี ความช่วยเหลือในการติดตั้ง PowerNap

läFf%FLŰD PowerNap (ÄůlĐĆäleşždl-ężlřáŮðğżlFl-ŠLŰŞFÚŞFűLtÓŞŇŰ:-

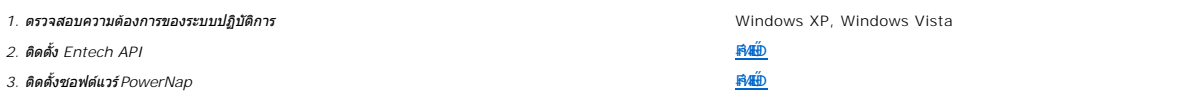

<u>lalsekûřsűlelăst</u>

<span id="page-12-0"></span><u>lal seküEŞÜ el ăşl—</u>

### การติดตั้งมอนิเตอร์ มอนิเตอร์ Dell™ P2011H

# ้ถ้าท่านมีเครื่องคอมพิวเตอร์ตั้งโต๊ะ หรือโน๊ตบุ๊ค Dell™ ที่ต่ออินเตอร์เน็ต

1. tớj ů http://support.dell.com řSŰękůŚčssánlă ŚąŰd%dc5źśčą%;%ärdĹžźąůlęő% eŽlĚälstäldnillăź%ŠĹĐğŮŞ

2. ĚąLDöNFrí%FLŰDG%ářdĹáź ęŻIĚăLgkä drhĹlŚ%ĆFL ៌ąŰd'čĂĂ-HZIĚŞ%ŽdI-ąlŔJŇĂ%řĆŮŞ1600 X 900 ÚŇáLĹD

A MATHUMO : GŰJĞÜŞtŰQ-I ĞÖZÜ EŞ%ZdI-QIÍNĂ%AFÓÜŞ 1600 X 900 B%ŰSÉB%FFi%AFŰ Dell™. řEŐÚQÍSĂ GYENBIGYŰS%ŐFHÉZZÖNŐHEYBLSZdI-QIÍNĂ%SNŰ

**blækůĚSŰelĕsL-**

#### <span id="page-13-0"></span>łąLęęŔůĚŞŰŀęŀăşĿ−

### **การติดตั งมอนิเตอร์ มอนิเตอร์Dell™ P2011H**

# **ถ้าท่านมีเครื องคอมพิวเตอร์ตั งโต๊ะ โน๊ตบุ๊ค หรือกราฟิกการ์ด ที ไม่ใช่ Dell™**

ŢŞ Windows XP:

- 1. ŽąńłŠďŀğŇůř¾ęłźğŮĹĆ ŚąŰńł **Properties**
- 2. řąŐĹłŚĞş **Settings**
- 3. řąŐĹł **Advanced**
- 4. ¾ŔýŐŮĹŕŔŰćąńFĕldhŽĹŞéğăąřáĹžčdkälĂąŀĬĹŇĂ¾ğŇů¼ŰŀŞşŞŠĹĐĚŞŰŀFŮĐ (řýůŞ NVIDIA, ATI, Intel ĽąĽ)
- 5. śĆã%44ŔäĂąlfĹŇĂ¾ŠĹĐţ¼ãtĹăžğŇůFŰĹĐĹĿďŸĄğ ðł łīdŮţtFŽĹĐĆŔŰćąńFlädtill ĕź¼ (řýůŞ [http://www.ATI.c](http://www.ati.com/)om ČãŐĹ [http://www.NVIDIA.](http://www.nvidia.com/)com ).
- 6. ĚąĿÐðŀł₣ń¾₣ĿŰÐţ¾ăřďĹăź ęŻŀĚăĿşłăŀđńłĹľŚ¾Ćř₣Ĺ㟌ąŰď čĂŀĂŀ·łŻŀĚŞ¾Žďŀ·ąľřĹŇĂ¾řĆŮŞ**1600 X 900** ĹŇłŽăĿŰÐ
- ŢŞ Windows Vista® ĚăŐĹ Windows® 7:
- 1. ŽąńłŠďŀğŇůř¾ęłźğŮĹĆŚąľŽąńł **Personalization**
- 2. Žąńł **Change Display Settings**
- 3. Žąńł **Advanced Settings**
- 4. ¾ŔýŐŮĹáŔŰćąńFřäldňĺŽĹŞéğăąřąĹǎź ðł řălĂĎĂ¾ğŇů¾ŰŀŞşŞŠĹĐĚŞŰŀFŮĐ (řýůŞ NVIDIA, ATI, Intel ĽąĽ)
- 5. śĆã¥4¼ŔäĂąlfĹŇĂ¾ŠĹĐŖ¼ãtĹǎžğŇůFŰĹĐĹĿďĂ@ŤďHČŹĿŔŰĆąŃŰćąńFädófiliǎ24 (řýůŞ [http://www.ATI.c](http://www.ati.com/)om ËãŐĹ [http://www.NVIDIA.](http://www.nvidia.com/)com ).
- 6. ĚąĿÐðŀł₣ń¾₣ĿŰÐţ¾ăřďĹăź ęŻŀĚăĿşłăŀđńłĹľŚ¾Ćř₣Ĺ㟌ąŰď čĂŀĂŀ·łŻŀĚŞ¾Žďŀ·ąľřĹŇĂ¾řĆŮŞ**1600 X 900** ĹŇłŽăĿŰÐ

<mark>√∕и иншина: ĞŰŀğûlştıåğ+läğzli ŠŞ¼ŽďŀąlftŇĂ¾rlÓÓŞ 1600 x 900 ţ¼ŰśĆ≵¼F#q¥jŔŰçárFŽLŏrdhHázerelődőváráltáránázhána Čá</mark>

#### <span id="page-14-0"></span>łąĿstĆĂĿĐĚŞŰŀęŀăşĿ−

#### **การใช้งานจอแสดงผล คู่มือการใช้งานมอนิเตอร์Dell™ P2011H**

- · łäŢýŰFLďŽďsŽő·ğŇŮŚćD<sup>3</sup>4ŰSĚSŰŀ
- **·** łäŢýŰř·ŞŔğŇůŚę¾ĐşŞĚŞŰŀðĹ (OSD)
- <u>ÞLđFźSdãź PowerNap</u>
- **FILDZÜKŰŞZď·Z·ýL<sup>3</sup>/4RDeŐ<sup>3</sup>/4**
- łłăŢýUSGsřęN4ĐSLĐř¾ąąź (FLďrąOLł)
- łäŢýŰFLďÅNAÐ ř¼OLA SąlęŭdŞFüLSŞdFLUÐÐ
- **●** łŀăĚ·őŞðĹ<sup>™</sup>ŀč
- **●**<br>● łłăĆăĿşFĿŰĐŽůŀłłăŚę¾ĐćąĚ·őŞĚŞŰŀðĹŠĹĐăľşş

# <span id="page-14-1"></span>**การใช้ตัวควบคุมที แผงด้านหน้า**

ŢýŰŐðŽŧŞŎğŴĂŨŖĔŶĨĞĨŎŔŎĹĊĨĠŹŐŀĄĘŀÆŎĨŎŷŇĔġŀÆĬĂŶĘŞĔŶĨŧĹŠŀŊŴŢŰŰŎŀĔŧŊŖŰĆĨŖĨŦŎŔŢŎĿŎĿŎĿŎŔĘŀŎŖŰŖŢŸŎĨĊŔŮŔĠĹŖ

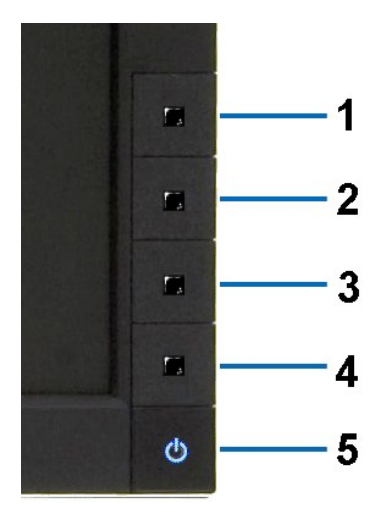

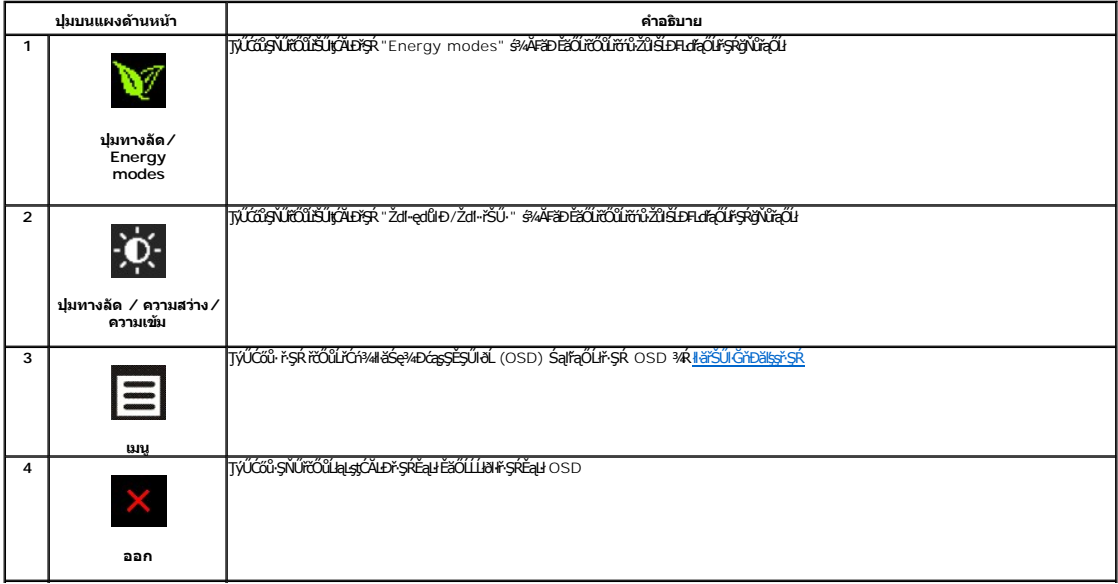

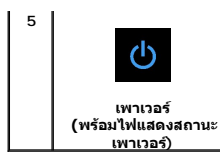

ŢýŰĆőů·řčŀřďĹăźřčŐůĹřĆń¾ŚąľĆń¾ðĹŚę¾Ðćą

ţ đ LED **ętil** ElAZdl-dúlðLSę¾ÐćąřGń¼LARǔSąlǧZŀĐŀŞŖ¼ULAŭlÐę·şRă¼źţđ LED ęNřEąOLĐElAGřĐðLSę¾DćąZłąLĐLARǔŢŞśE·¾CăEAL¾<br>čąLĐĐŀŞ DPMS

# <span id="page-15-0"></span>**การใช้เมนูที แสดงบนหน้าจอ (OSD)**

#### <span id="page-15-1"></span>**การเข้าถึงระบบเมนู**

иялима: GJJZ64iCqNASI&FUDZUdISUQSCALASRIOGEZOШUHSR OSD dSz%D&Bd34iUgBFUDZUH&jUS\$%AUSSFhSLBISNJBCqNASSCQDEqU5NJABCRD34iUgdU%UAQJZ6%<br>KANASSĆQDI&FUDZUdBCJCZIJEUFSR OSD EIAKCHD

**1.** ł¾Ćőů· ř·ŞŔ řčŐůĹřĆń¾ř·ŞŔ OSD ŚąľŚę¾Ðř·ŞŔĚąĿł

#### **เมนูหลักสําหรับอินพุตอนาล็อก (VGA)**

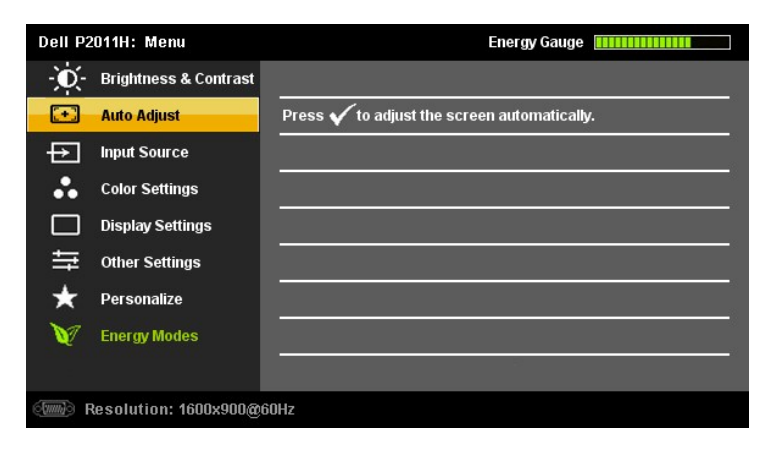

**หรือ**

#### **เมนูหลักสําหรับสัญญาณดิจิตอลขาเข้า (DVI-D)**

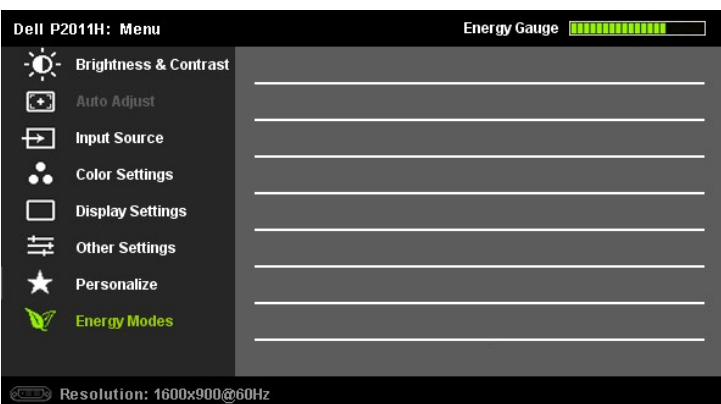

*k***ymalika: ĆăşLEśŞIEńTýŰŖ4ŰÝðIFŐŮŽő¼ZdeDTýŰŠLŰdFŰĹŞeQÚł (VGA)** 

- 2. ł¼Ćőŀ <sup>●</sup> Śąľ <sup>●</sup>řőŐĹřŽŐŰSŐŇäĔďŨĐŦĿďĘŐIJĕŦĿŰĎŽŮŦŮĿŎŢŢŚ¼ŊŇŽŐ¼ĂŰĂðŊĹĎĔŖŤŎŖŎŔĿŎŇĎĹŸĹŸĿŎŢŐĹĿĿŎŢŐŐŔŖŐŐŐŐŐŐŐŐŐŐŐŐŐŐŐŐ řąŐĹġLŰĐĚ·¾ğŇŮŢýŰţ?4ŰęŻIĚäLşðĹŚę?/DĆą
- 3. ł¼Ćőů· **Z**Śąľ **/ E**şř**ûŽäLőřőŐlićŕ¾JýLüŞHd#ŐLğvűNŚ<del>Ăy</del>tûl**Đ
- 4. <sup>₿¼</sup> Śąľ **★**řőůĹřąŐĹłčiǎ·nř**ĘĹăźğŇů**FŰĹĐŀlǎ
- 5. ł«řŞŔřčŐĹŘŰŧŔŶŔĎġŕĄŐĹŞŏŖĹĹŞŢŃĊŐŀ<sup>Ŏ</sup>ŔĸŢŎŔŢŔĿŎŖĿŎĸŎĿŔġŶĿŖĿŎŖŖŶĸŤĊŐĹġŹŀŀŦĆąŇĎŖŚĆąĐŽŮŘĎŽŐ¼
- 6. P«Ćőů· **be)** ĚŞňĎŽäLĎřŐĨĹŧţąŔŮŦŞŔĚąŀřŐĨĹř@ĽĦďĄŐĹĹŐŶĘĔŐĹP«ĆŐ» EŔ ęĹĐĚĂŐĹęŀ·ŽăLŰĐ řčŐŮĹĹĹŀðŀŀ·ŞŔ OSD

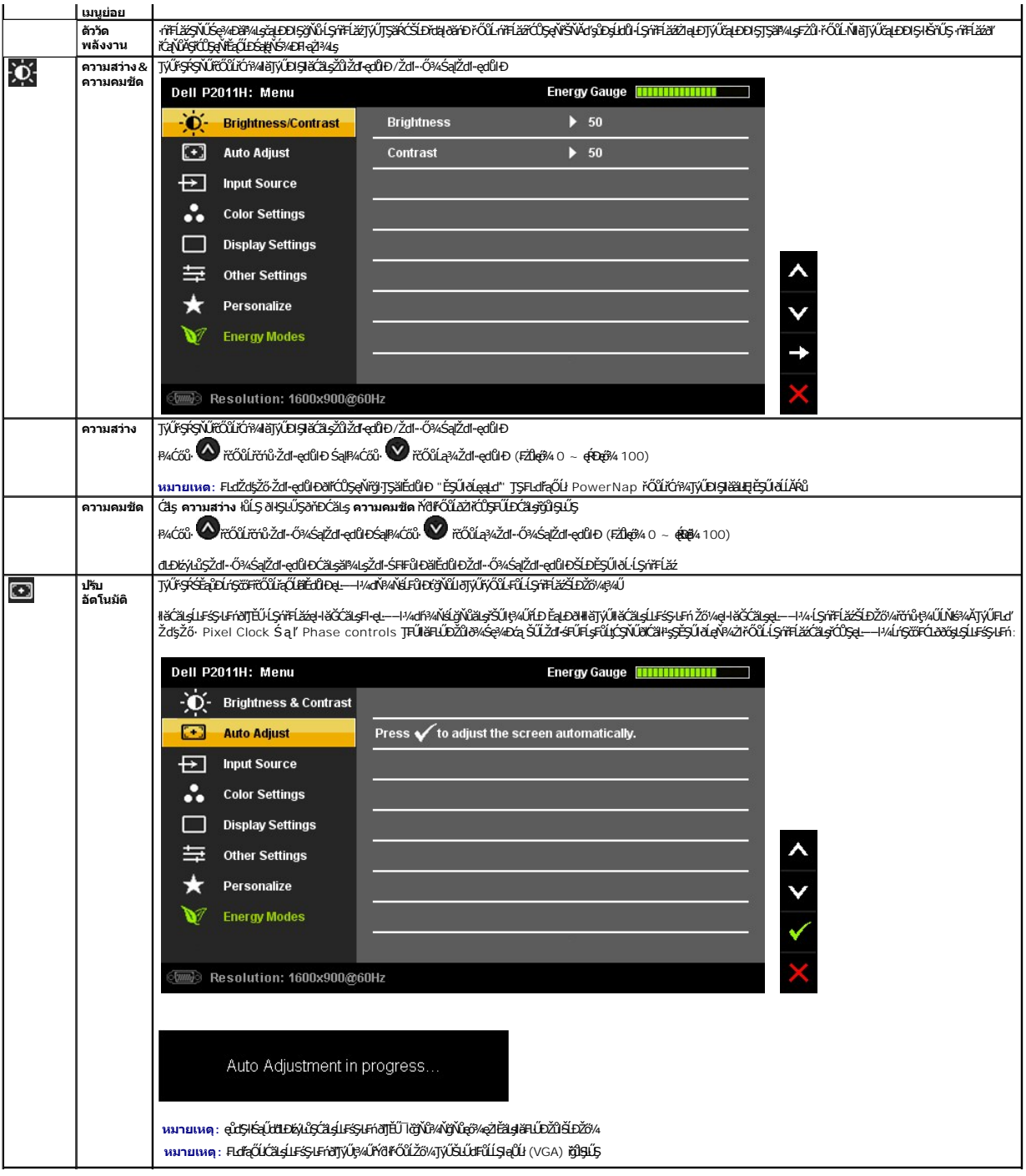

<span id="page-17-0"></span>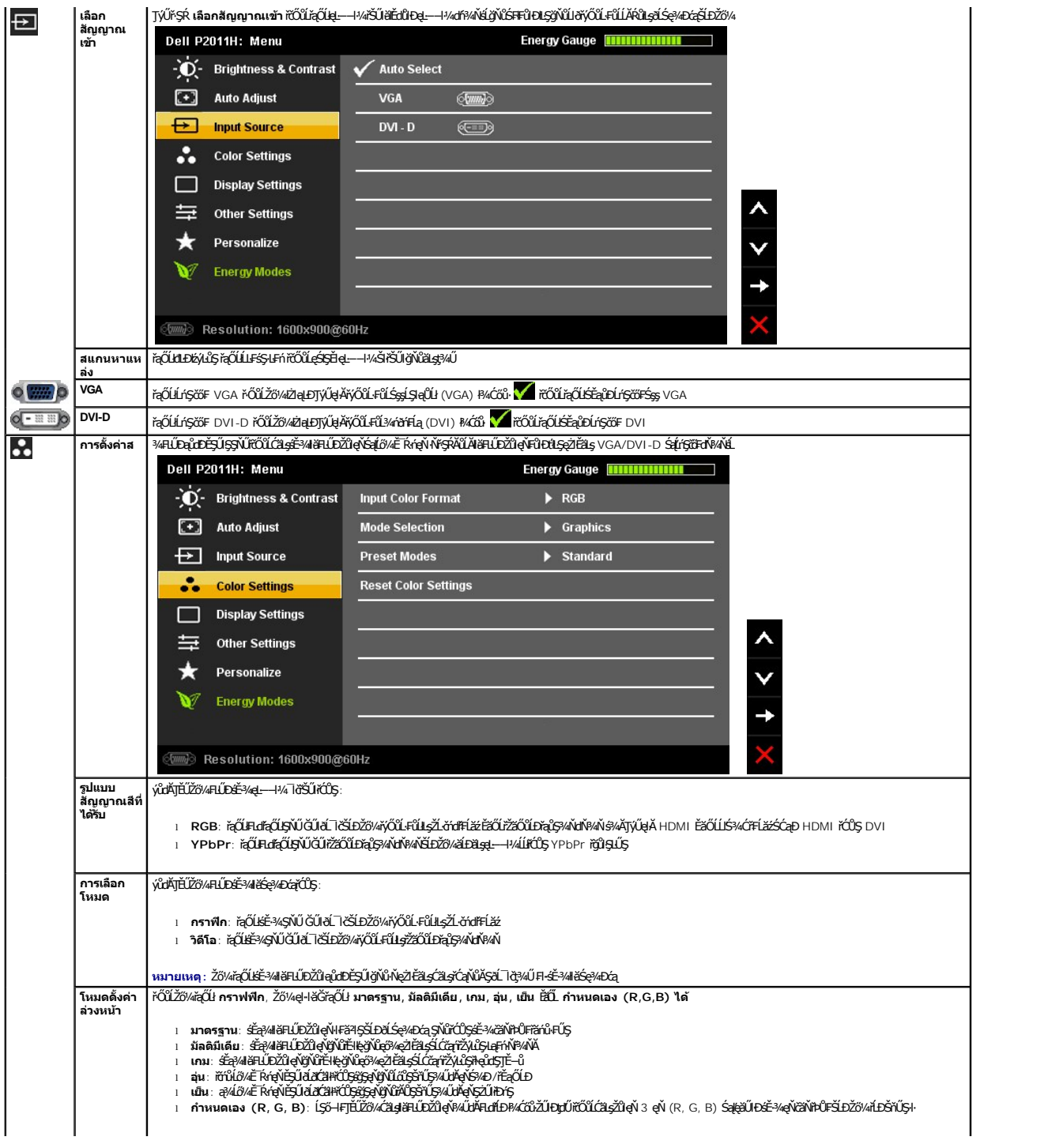

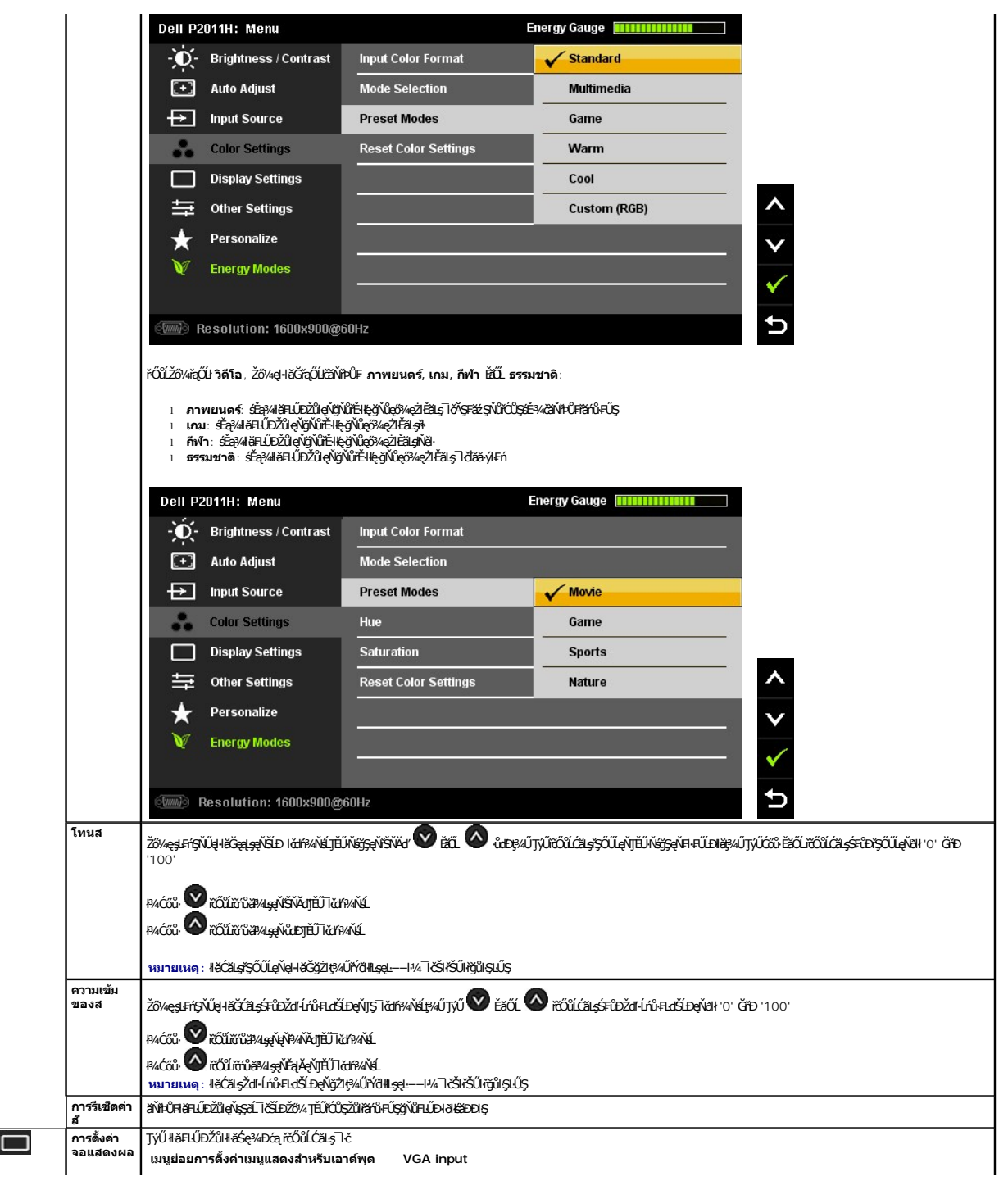

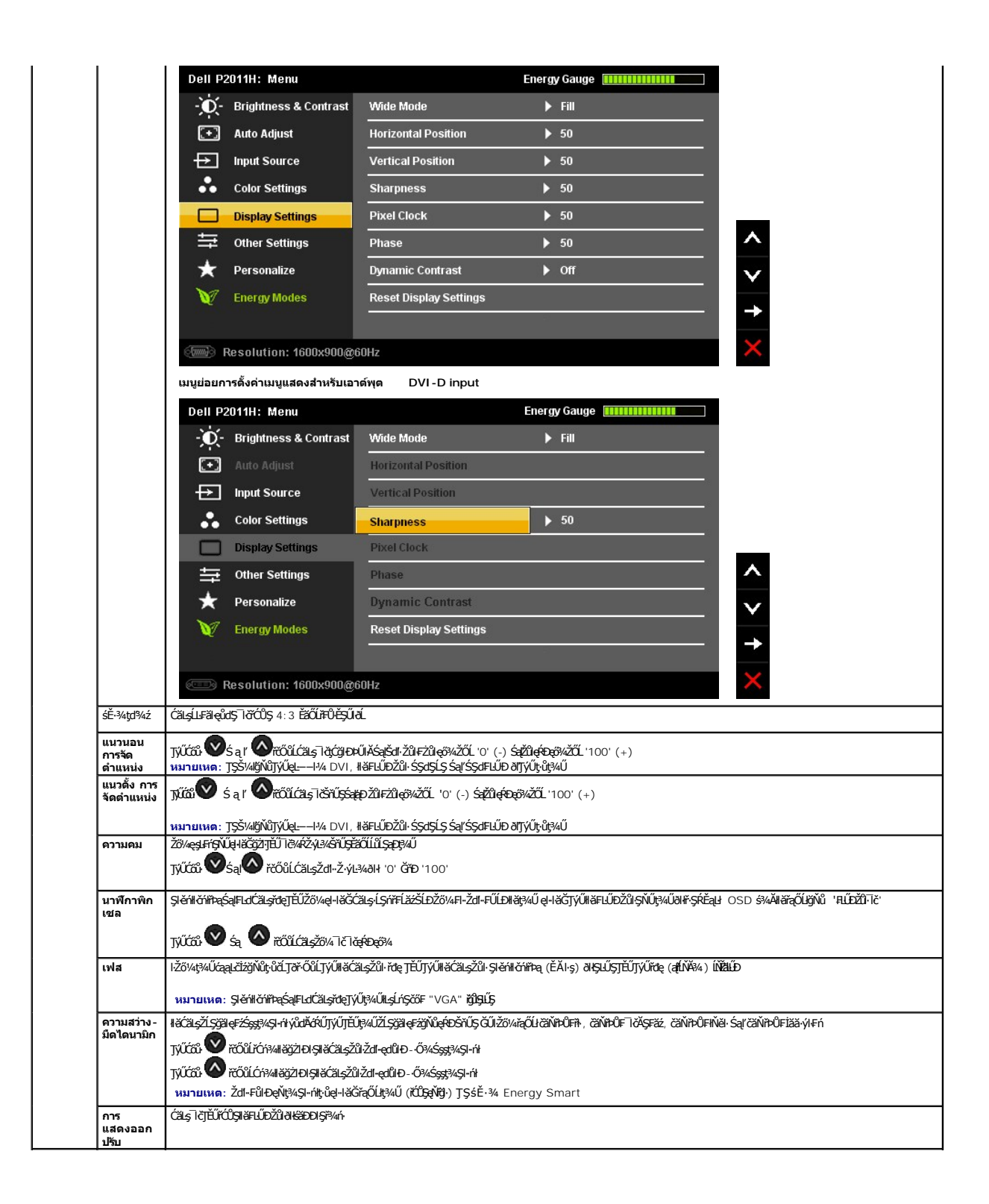

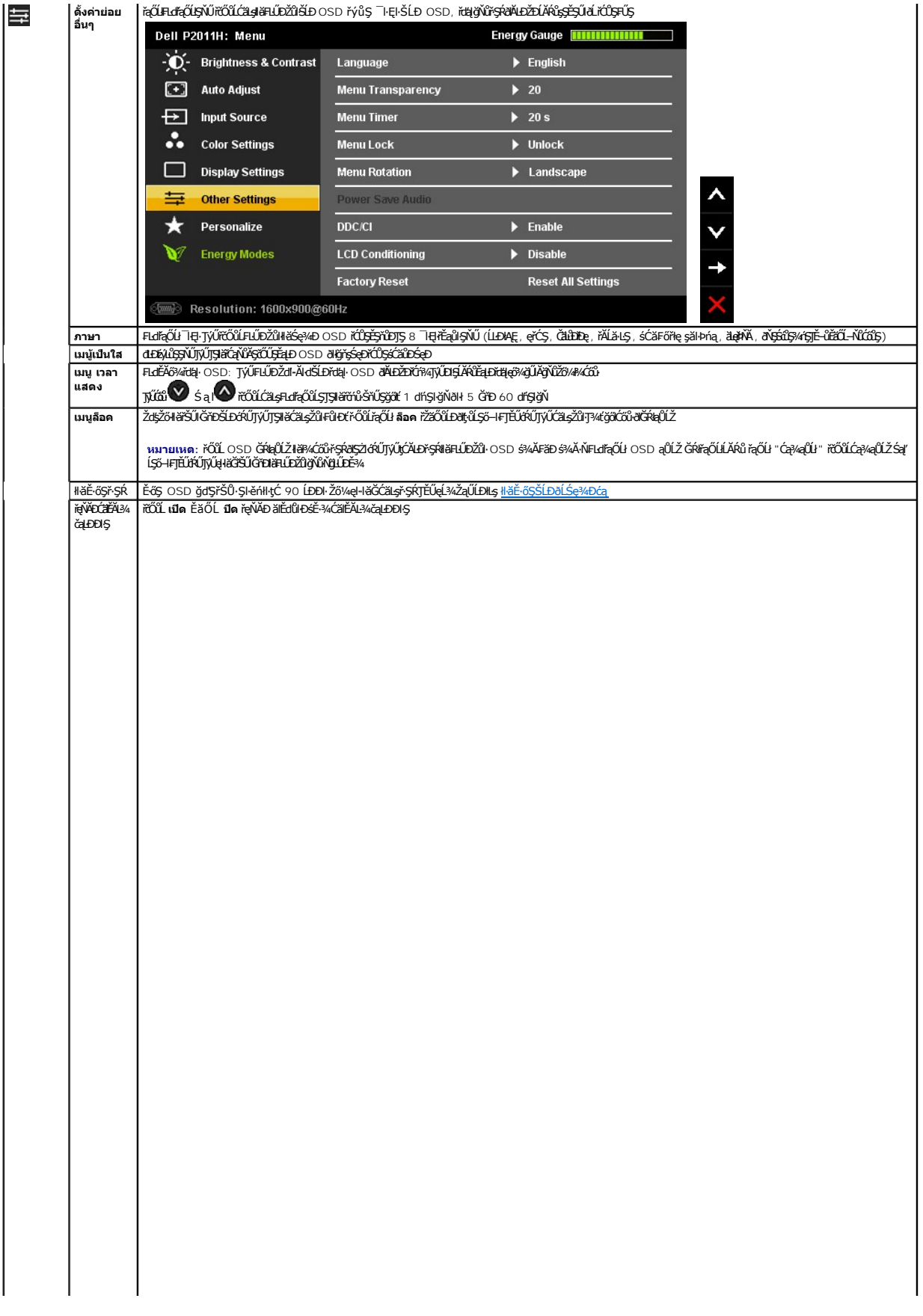

<span id="page-27-0"></span>**łąsekîĚŞŰelĕsk−** 

#### **การติดตั งมอนิเตอร์ มอนิเตอร์Dell™ P2011H**

# **คําแนะนําที ควรทราบ เกี ยวกับการกําหนดค่าความละเอียด ในการแสดงผลเป็น 1600 X 900 (สูงสุด)**

řčŐůĹĆăľęńği'n¯ŀčŢŞłŀǎŚę¾<del>D</del>óą́Qłeő¾Š¼lŢýŰăľşşĆ+ńşĿFmHǎ Microsoft® Windows® Žď䳯IŁŠŞ¼Žďŀ·ąlfLŇĂ¾ŢŞłŀǎŚçŶĆO\$ 1600 X 900 čnířrą ŝ%ĂğZIFŀ-ŠŁŰŞFĹŞFŮLţĆŞŇŰ:

ŢŞ Windows XP:

- 1. ŽąńłŠďŀğŇůř¾ęłźğŮĹĆ ŚąŰńł **Properties**
- 2. řąŐĹłŚĞş **Settings**
- 3. řąŐůĹŞęţąř¾ĹăźşŀăźţĆğŀЊďŀ ¾ŰďĂłŀăł¾Ćőů·ř·ŰŀęźÞŰŀĂŽŰŀÐţďŰ ŚąŰďĆăĿşŽďŀ·ąľřĹŇĂ¾ŠĹÐĚŞŰŀðĹřĆŮŞ **1600 X 900**
- 4. Žąńł **OK**

ŢŞ Windows Vista® ĚăŐĹ Windows® 7:

- 1. ŽąńłŠďŀğŇůř¾ęłźğŮĹĆŚąľŽąńł **ทําให้เป็นส่วนตัว**
- 2. Žąńł **เปลี ยนการตั งค่าการแสดงผล**
- 3. řąŐůĹŞęţąř¾ĹăźşŀăźţĆğŀЊďŀ ¾ŰďĂłŀăł¾Ćőů·ř·ŰŀęźÞŰŀĂŽŰŀÐţďŰ ŚąŰďĆăĿşŽďŀ·ąľřĹŇĂ¾ŠĹÐĚŞŰŀðĹřĆŮŞ **1600 X 900**

4. Žąńł **OK**

ĞŰţ<del>ûŤĹŎŹď</del>ŀŴŧijŴĠĦĸŢŎĸŎŔŎŖŦĿĦĘŐĹġŨŧŢĿŎĿŔĿĿĿĿĿĿĿŎŔĿŎŔĿŎŔĿŎŔĿŎĹĿŔĿŎŔĿŎŎĹĿŦŎŎŎŔĿŔĿŎŔĿŎŔĿŎŔĿŔĿŎŔŎŔĿŔŎŔĿŔ<br>ĠĊŔĸŎŔĸŎŔĸŎŔŎŔĿŔĊŔĊŔĊŔĿŎŔĿŎŔĿŔĊŔĿŔĿĿŎŔĿŔĿŔĿŎĊŔĿŔĿŎĊŎŎŔĿĸŎĊŎŔĿŔĿŔĿĠĊŎŔĿĸŎŔĿŎŔĿŎŔĿŎŔĿŎŔĿŎĊŔĿŎĊŔĿĠĊ

- **1: [ถ้าท่านมีเครื องคอมพิวเตอร์ตั งโต๊ะ](file:///C:/data/Monitors/P2011H/th/ug/internet.htm) Dell™ หรือโน๊ตบุ๊ค Dell™ ที ต่ออินเตอร์เน็ตอย**
- **2: [ถ้าท่านมีเครื องคอมพิวเตอร์ตั งโต๊ะ](file:///C:/data/Monitors/P2011H/th/ug/non-dell.htm) โน๊ตบุ๊ค หรือกราฟิกการ์ด ที ไม่ใช่ของ Dell™**

# <span id="page-28-0"></span>**มอนิเตอร์Dell™ P2011H**

ŽŔů·ŐĹłĕŢýŰĐIŞ

#### ŽŻŀŚŞĬŞŻŀğŇŮŽďäğălş řĦŇŮĂďłĿşłŀăĖŻŀĚŞ¾ŽŮŀŽďŀ·ąĬŕĹŇĂ¾ ŢŞŀŀăŚę¾ĐćąřĆŮŞ 1600 X 900 (@Ŕ@H4)

### **ข้อมูลในเอกสารนี อาจเปลี ยนแปลงได้โดยไม่ต้องแจ้งให้ทราบล่วงหน้า © 2010 Dell Inc. สงวนลิขสิทธิ**

ĚŰŀ·ğŻŀÞŻŰŀęůďŞĚŞňůÐęůďŞŢ¾ĚăŐĹğĿŰÐĚ·¾ŠĹÐřĹłęŀăŞŇŰś¾Ăţ·ůţ¾ŰăĿşĹŞő−ŀ₣řĆŮŞąŀĂąĿłĘ¼źĹĿłĘăðŀł Dell Inc. ś¾Ăř¾Ů¾Šŀ¾

ZZODERAGORIANANA TARIS DEN SASASU Dell ZOLZZODEFAGONZUSD Dell Inc. *Microsoft, Windows* iODSZZODDEANAZUFEGOLZOODEFANAZUFSASSUD Microsoft Corporation TS<del>C</del>ZIP<br>[Fänli Sal/超过函数区域: Intel iODSZZODEFANZUM/GigiOrgent Propration

อาจมีการใช้เครื่องหมายการค้า และชื่อทางการค้าอื่นในเอกสารฉบับนี้เพื่ออำเงิงาบการและผลิตภัณฑ์ที่เป็นของบริษัทเหล่านั้น Dell Inc. ขอประกาศว่าเวไปมีความสนใจในเครื่องหมายการค้าหรือชื่อทางการค้าอื่นบอกเหนือจากของบริษัทเอง

**รุ่น P2011Ht.** 

**กรกฎาคม 2010 Rev. A01** 

#### <span id="page-29-0"></span>łąŁstĆĂĿĐĚŞŰŀęłăşĿ−

#### **การติดตั งจอแสดงผลของคุณ คู่มือการใช้งานมอนิเตอร์Dell™ P2011H**

- **+**
- · łařýŐůĹ·FůĹðĹŚę¾ĐĠŎĹĐŽő¼
- **+** ładu-?4łłałlusel-ĂřŽřsna
- łŀăFůĹ [Soundbar \(](#page-31-0)ĹőÓã¼źřeǎń·)
- **·** łäszl·Ši FLŰĐĹĹł
- **·** ĹőĆã¼źĂň¾ćŞĿĐ (ĹőĆĔ¼åŐŰLřőů)

### <span id="page-29-1"></span>**การต่อขาตั ง**

**หมายเหตุ:** Šŀ₣ĿŰÐţ·ůţ¾Ű₣ůĹĹĂŔů ř·ŐůĹęůÐ·ĹşðĹ¯ŀčðŀłśăÐÐŀŞ

**₩ หมายเหตุ** : łłǎ Fń¾ FLŰÐ Ţ¾ ĂŐŞ ĹŐůŞ ť, śĆă¾ ¾Ŕ ğŇů ŽŔů·ŐĹ łłǎ ĂŐŞ Fŀ· ąŻŀ¾Ŀş łłä FLŰĐ Žůŀ ęŻŀĚăĿş ŽŻŀ ŚŞľŞŻŀ ŢŞ łŀǎ Fń¾ FLŰÐ.

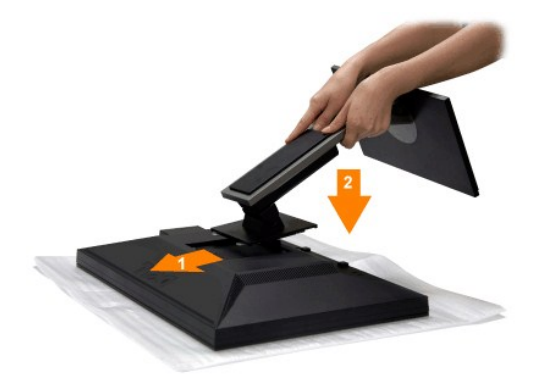

#### łŀă₣ůĹŠŀ₣ĿŰÐðĹ¯ŀč:

- 1. SłldLę¾őZąő·LLł Sąldl+ĐðL kğdU¾Ul·ŞşŞ<br>2. diebssääldgňů?«ŰŀSťáJebÉDðĹĪčŢĚŰFäÐlssÖsgjLŰÐgĹĐğŇůqůdSsSĚDŠHELŰÐ
- 3. ł¼ŠI·FLŰÐðŞlälğLůÐĂň¾řŠŰIłLşðĹĪč

### <span id="page-29-2"></span>**การเชื อมต่อจอแสดงผลของคุณ**

<mark>∕ ^</mark> ลำเตือน : łůĹŞğŇůŽő¼ðľřăńů·lälşdŞlkăŢ¾ť ŢŞęůdŞŞŇŰ ŢĚŰĆ<sup>1</sup>ŕgĿFńFl- Š<u>LŰŞFĹŞřőŐĹŽď·ĆaĹ¾¯LĂ</u>

łŀăřýŐůĹ·₣ůĹ·ĹŞńř₣Ĺ㟊ĹÐŽő¼řŠŰŀłĿşřŽăŐůĹÐŽĹ·čńďř₣Ĺăźłăő¼ŀğŻŀ₣ŀ·ŠĿŰŞ₣ĹŞ/ŽŻŀŚŞľŞŻŀ¾ĿÐ₣ůĹţĆŞŇŰłŀăřýŐůĹ·₣ůĹ·ĹŞńř₣Ĺ㟊ĹÐŽő¼řŠŰŀłĿşřŽăŐůĹÐŽĹ·čńďř₣Ĺăźłăő¼ŀğŻŀ₣ŀ·ŠĿŰŞ₣ĹŞ/ŽŻŀŚŞľŞŻŀ¾ĿÐ₣ůĹţĆŞŇŰ:

1. Cí%ZLödfFLäSLDZő%Sap%fDeJAgiLH.<br>2. FűLeJÄZispáSJÓdeNSA (%AHFa DVI-D) ŘÍLeYZÜNS (LSI-aÜLI VGA) ISULSÍZEAN%KLANYANGEALDZLÖdFLäZő%LÁÜTYŰeJÁPALESZ<br>AÄZISASLDAÁYOFŐÜYŐLFÜLLSZLÖdFLäSLDFLO%ÜDÁBSON%NKLANTEHS

**การเชื อมต่อสายเคเบิล DVI สีขาว**

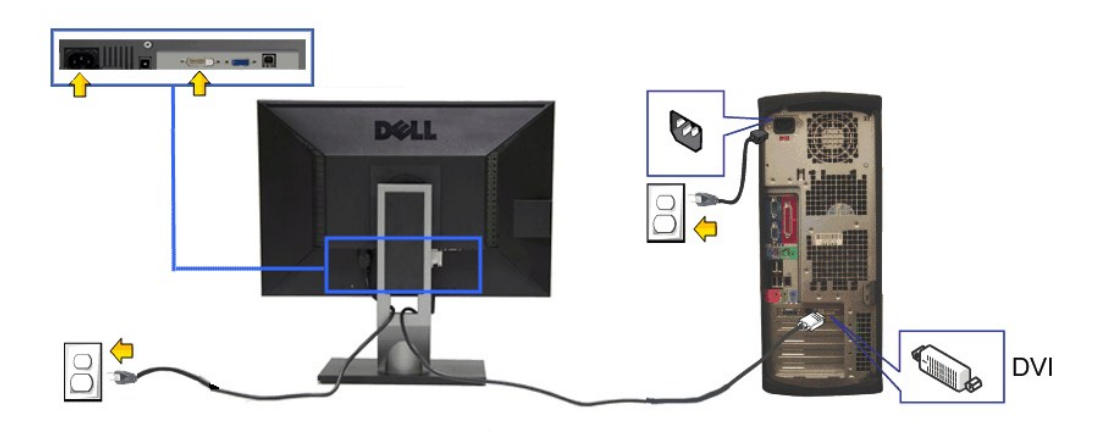

**การเชื อมต่อสายเคเบิล VGA สีนํ าเงิน**

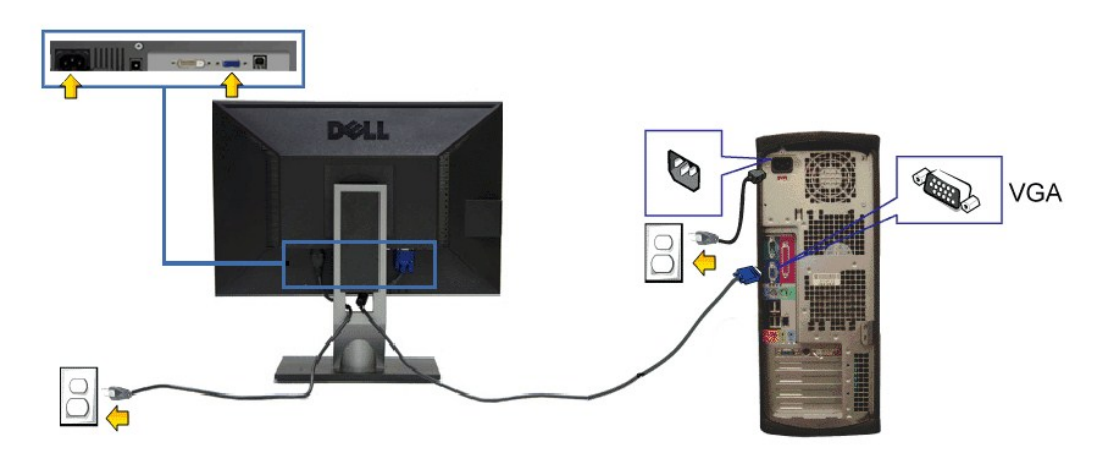

<u>△</u> ข้อควรระวัง : ¯łčăldńłŢýŰřčŐůĹłŀăŚę¾Ð¯łčÄłłĹşřğůlŞLŰŞ ąĿlƼľðǎńĐŠĹĐŽĹ·čńdřFĹǎźĹŀðŚFIFŮŀĐţđðŀlŞŇŰ

### **การเชื อมต่อสาย USB**

ĚąĿĐðŀŔġŎĠęńŰŞĦĞYŐŰĿFŮĹġĂ DVI/VGA/DP ŚąŬſŢĔŰĊŀŕġĿŦſĦ·ŠLŰŞŦŰŞŖŰĿŎĨŰŕŶŐĹŀFŰŁĄŎ USB ĿşŽĹċĭďĦĔŔċġŔġŰŎġſŰŞŠĿŰŞŦĔĿĨŎŦŐŔĿ

- 
- 1. FüLelA USB LLĞETÄN (**dAğVIRJALAZSOLD) ğNÜLLZETLE**GETÄNSLDƏL IĞ ILƏLZETE USB ğNÜFEHR: ŞŞZL-ĞYdFELZE (¾R&AQHNA%ƏH&CD) SQ%RdÜIQH&GGGW&RCƏHNEYÜL<br>- e|-Ä USB B«ALZEĞLÜĞÜNES«AKGDHAKDEZS»ARĞI4LBMÜ<br>2. KÖNLFÜLÖSIMETÜLGENDER USB
- 
- 4. řĆń¾ðĹŚę¾ÐćąŚąľŽĹ·čńďř₣Ĺăź
- GUŀðLSę¾ÐĠęŞ≉ÆÞŀĞŠňŰŞ·ŀ E·ŀAŽďŀdŰŀłŀăFń¾FĿŰĎŞĿŰŞę·şRă¼ź GÜŀţ·ǔ·N ŀčČăŀł·şŞðL ŢEULǔIŞ <u>łŀăSŀUţSCĿ−Eŀ</u><br>5. ŢýŰğŇŮĂř¥eJÄşŞŠIFLŰĐČĹ¯lčřčŐŰlĨŮ<del>ṣd</del>ĂŽÍġÝŠŰŀğŇů
- 

#### <span id="page-30-0"></span>**การจัดการกับสายเคเบิล**

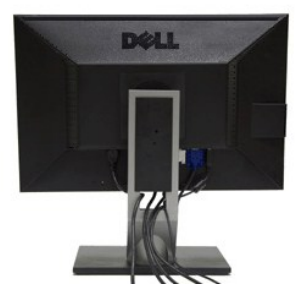

ĚąŁðłŦŰġŇġġĸġŎŀŎġĸŎĊĿġŔĸŔĊŔġŔĸĊġŔŢŔĸŔŧŔĸŕŎĸŔĿŔĸŔĊĠŔĿŔŎŔĠŔĿŔŎŔĿĸŔĸĿŎŔĸĿŔĿŎĿŎŎŎŔĸŔĊŹĸŎŔĸŔĸŔĊĠŔĿŔ<br>ĔĸŔĸŔĸŔĸĸĸĸĸĸĸŔĊĠĸŔĊĊĠĸŔĊŔĸŔĊĊĊŔĸŔĸŔĸŔĊĊĊŔĸŔĊŎĿŎĸŔĸŔĿŎĿŎĸŔĿŎĿŎĿŎĿŎĿŎĿŎĿŎŎĿŎĸŶĊŎĸŔĊŎĸŔĊŎ ätévűss

# <span id="page-31-0"></span>**การต่อ Dell Soundbar**

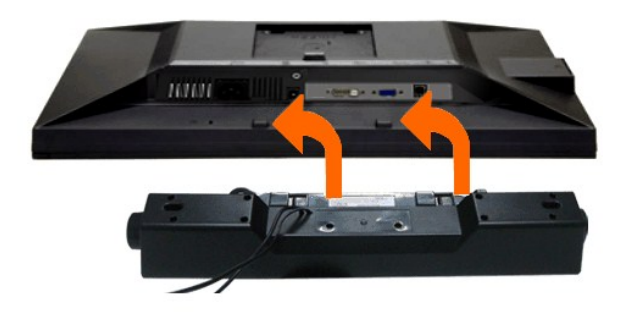

- $\triangle$  ข้อควรระวัง : ĹĂů<del>T</del>ýŰ*ⅎ*ĹŐŁ*Ă*ŰĜğŇttuJyu Dell Soundbar
- *k***y หมายเหตุ** : łŻŀąĿĐţđŠŀĹĹł +12V DC ğŇŮŚĿŰdFŮĹ<del>ÄlşşţđŠLD</del> Soundbar ęl··ŀăĞřąŐĹłŢýŰţ¼Ű řÝčŀłłĿş Dell Soundbar řğle
- 1. ðŀł¼ŰŀŞĚąĿĐŠĹĐðĹ¯ŀčŢĚŰğŻŀŀŀăFůĹ Soundbar ś¼ĂdĐJĚŰýűĿĎġĹĎĘĹĐĔĐLĶŚŞ4ŰŞąŶĐĚąĿĎĹŦč
- 2. řąŐŰĘ Soundbar ţĆğIĐÞŰIĂðŞÄĞJLŮÐĂŤ¾ąĐŢŞFZIŚĚŞŮĐ
- 3. FůĹ Soundbar łĿşýůĹĐ Audio Power DC-out (¾ŔăŀĂąlťĹŇĂ¾ðŀłó·ĹĐ<u>¾ŰŞåIĐ</u>)
- 4. řeŇĂşŠĿŰďFŮLeřFĹăŕáĹŠŞŀ¾ðrĹŹďeŇŇĎďĹŮĹŞðŀŀŖ4ŰŀŞĔąĿĎÁĐŚLD Soundbar łLşŠĿŰďęůĐęĿ−−ŀ¼řeŇĂĐĹĹĐŧŸĿŎŕďFÉLăŹ

# <span id="page-31-1"></span>**การนําขาตั งออก**

- **ky หมายเหตุ**: řőŐĹÓŰ**Ŀ**ŊĘãĹĂŠŇ¾Šů<del>QŞŞĚŞ</del>ŰðĹ LCD мIĞĹ¾ŠŀFĿŰÐĹĹł ðŦŰĿÞ¼ŢĬĔŰŚŞĨJōdŪdŦĿĨŤďĹġŞčŐŰŞğŴĘĺŀ¼¾ŇĠąŰď
- **หมายเหตุ:** łŀă ₣ń¾ ₣ĿŰÐ Ţ¾ ĂŐŞ ĹŐůŞ ť, śĆă¾ ¾Ŕ ğŇů ŽŔů·ŐĹ łŀă ĂŐŞ ₣ŀ· ąŻŀ¾Ŀş łŀă ₣ĿŰÐ Žůŀ ęŻŀĚăĿş ŽŻŀ ŚŞľŞŻŀ ŢŞ łŀă ₣ń¾ ₣ĿŰÐ.

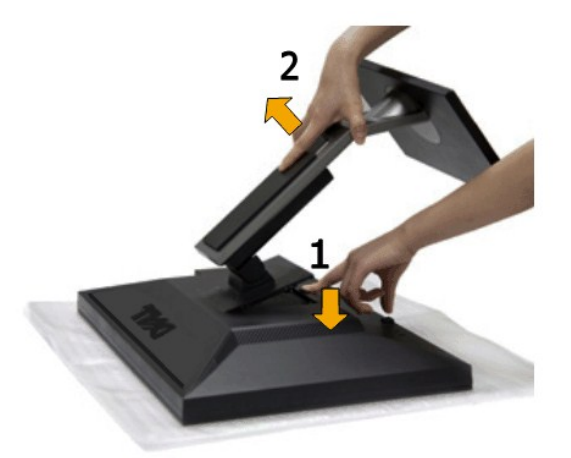

łŀăĞĹ¾Šŀ₣ĿŰÐĹĹł:

- 1. dIĐðĹ<sup>T</sup>lĞŞŠŐŰŞćńdğŇŮřãŇĂş<br>2. łB⁄4ĆŐKœYeQŰBHLŰĐŽŰEQDŰ
- 2. ł łąć co caracterizme pro 3. ĂłŠŀ₣ĿŰÐĹĹłðŀłðĹ¯ŀč

<span id="page-31-2"></span>**อุปกรณ์ยึดผนัง (อุปกรณ์ซื อเพิ ม)**

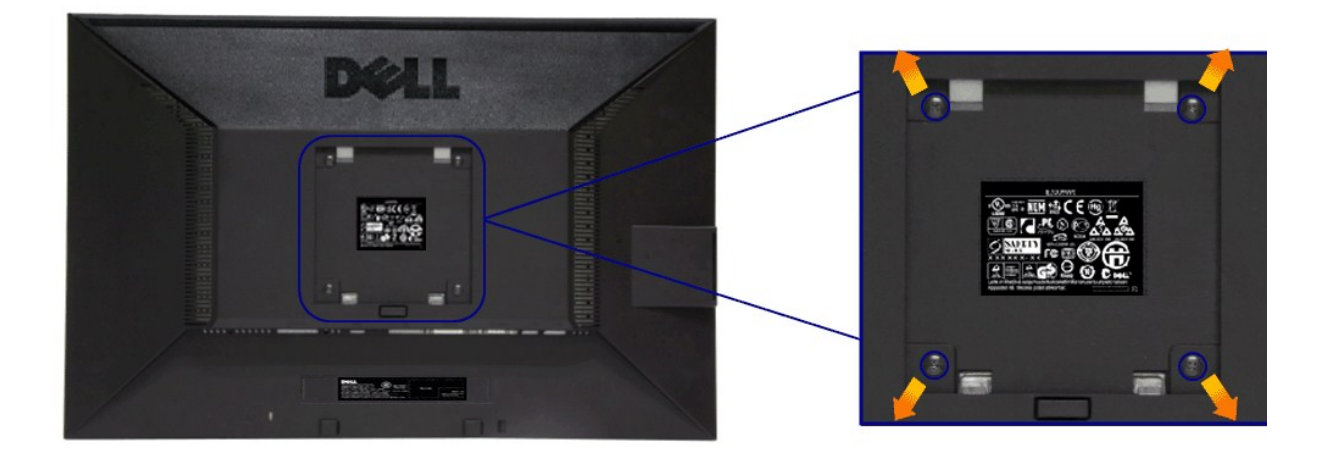

 $(\check{S}S13/44\check{R}^2.194 \times 10 \cdot .)$ 

JĔŰ%ŔŠLŰŞFĹŞğŇŮŀĞċŰĿĿŊŐ%ĂŤ%4ŞVESA ğŇĴŖŰ%ŰPÄLJŠ%Ű

- 1. dežsűdészadassúřádíshöfossassangyűrvölisáranyássalászta<br>2. číszáralelli<br>3. týliszadrolli (1944)<br>4. francosztanyásztanyás (1945)<br>5. ára LCD ssejedszágyar sulstisznűrválla (1970–1974)<br>5. ára LCD ssejedszágyar sulstisznűrv
- 
- 
- 
- 

้<br>ี้ใน และและและ เจ๋านั้นเจ้งมหน่ายส่วงกล้ะที่มันเสบอรรมไปมาก เมือนบุรีซสว่าใช้มาเพื่อกล้วยสีสมมาใคว รถ เบ

#### <span id="page-33-0"></span>łąŁątĆĂĿĐĚŞŰŀęŀăşĿ−

#### **การแก้ไขปัญหาเบื องต้น คู่มือการใช้งานมอนิเตอร์Dell™ P2011H**

- **·** łłăğ¾ęĹşFLdřĹĐ
- **· älşFădădfrŽälĚzğŇůFri¾FLŰDI čäŰLrŽäŐŮLĐ**
- á⊢ěğůd¢Ć
- **●** ĆĿ−ĚŀřÝčŀlŠĹĐćąńF<sup>™</sup>Ŀ¼<sup>3</sup>Ź
- ĆĿ−ĚŀřÝčŀľřăŐůĹÐ [Universal Serial Bu](#page-35-2)s
- **Ć<sub>I</sub>−ĚiřŇůĂďłış** [Dell Soundbar](#page-35-3)

<mark>∕ N</mark> ตำเตือน : łůĹŞğŇůŽő¼ðlřáńů·läľşdŞll ăŢ¾ť ŢŞęůdŞŞŇŰ ŢĚŰĆ<sup>1</sup>ŕgĿFńFI- <u>ŠŧŰŞFĹŞřčŐŰ Žď·ĆąĹ¾¯lĂ</u>

#### <span id="page-33-1"></span>**การทดสอบตัวเอง**

ðLS24DáSLDZÓV4NZÓV49JFNTSIBGY4LSFLdHD ÞNDÝVARTELZŐV4Fádð4.sdÚðLS24DágZUHSPAUFEHEEBOLL VA BLS24DáSAL AN AND VAR<br>TÉÚBLSIBGY4ÁLSFLAHDSLDÓL TÁ SAÁNBGZIFI-SLÚSFLSFÚLLÓSNÚ.

- 
- 1. G%#Z8QUBğUDZL<del>YdFLISS|QLS%D&QD</del>ZÖ%<br>2. %MBQKAYGHAMMULIBIRAÜSEQEYEDZLYdFFLIZERÖLTELISSQJRdOG%D%ZYSFGF8G%QLSPLAFLANDENQLYLYDQKAZYSFQ%HELQ (SLIFTQGH) QLAHQULIB SQLANDEDDDDS) LU8H4XUIS<br>EQDSLDZLYdFFLIZE
- 3. řĆń¾ðĹŚę¾Ðćą
- 

łąŭLĐŚFUFL5ZďăðICăH+5SESUIðL (SJU**GEQDA**VA-) GUIðLSe¼Dág-Us-láSFădððuseL--l+4 I&AU SaļŠZIÐISLAŭIDGRFULD TSSV4lGNUARŭTSEF34lláS4eLsFLdfLD tdfðIrdLáZ LED **ðURdUBNUAU**S<br>eL--H4iSÚGNGáUeRÚFLSS5TASSESFiDGNGS4D34ÚSERCÚSLÓGSESÚ AL

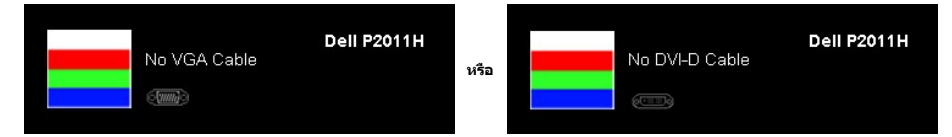

- 4. łąŭLĐŞNUU+ðCãŀŀäľEdŰŀĐğNŭäl§şğZIÐIŞF1•GlFń¾UdA EHGL¾ęŀAdfi¾NáLLLŀEǎOLęIAdfi¾NŚ4ĨrĂ®XZIàő¾ďęWEIA<br>5. Ćń¾ðĹŚę¾ÐĠqŠĹĐŽő¼ ŚąlFûĹęIĂęL−−ŀ¼¯ŀčŢĚ∙ů ðIŀŞLŰŞřĆń¾ğLŰDŽL∙čńdfFĹǎźŚąl®ĹŚę¾ÐĠqŠĹĐŽő¼
- 

ĞŰŀĔŞŰŀðĹŦŀčŠÁ¼ďůŀÐ ĔąĿĐðŀkjŇŮŽő¼¾ŻŀŢĠŗŸĠŀŦĠŊĿŦŔŎŊŧĸŎĨĠġŰŦſĔŰFăď@ġŹĹŞĠÿăġŔġĹĂäďĕĞ҂ŀŎĸŔĠŔĿŎŹŎĸġŎĸŎĊŎĸ

### <span id="page-33-2"></span>**ระบบตรวจวิเคราะห์ที ติดตั งมาพร้อมเครื อง**

dĹ<del>ŘŎ</del>Ďár¥¥FŰÐŤŽáŐĹĐŐĹFăťðrŤŽäľĔźřŐŰýûĎFăďŔġsſŮęńDół¼ŐFŕğŴŽIdąŁħ₩ĂŚŦŰŞŞĔŞŰdĹŕŐÇG∟−ĚIğŴĦŶĸ₩ŔŁĨĹĔġĄŰŦŔĸŸĠŎŹŎ*k* 

**หมายเหตุ:** Žő¼ęŀ·ŀăĞăĿŞăľşş₣ăďðďńřŽăŀľĚźŞŇŰţ¾Ű ř·ŐůĹĆą¾ęŀĂęĿ−−ŀ¼¯ŀčĹĹł ŚąľðĹ¯ŀčĹĂŔůŢŞ โหมดการทดสอบตัวเอง řğůŀŞĿŰŞ

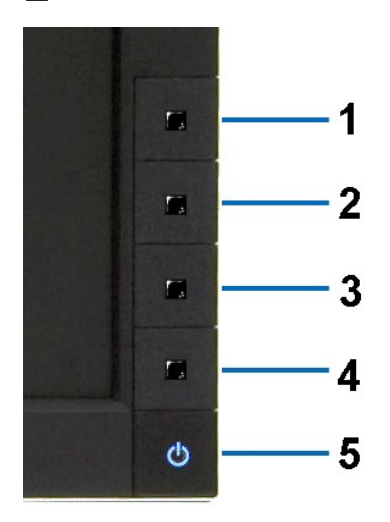

łŀăăĿŞăľşş₣ăďðďńřŽăŀľĚźğŇů₣ń¾₣ĿŰзŀłĿşřŽăŐůĹÐ:

- 
- 1. Făd8eLşdîle5Ul-8LetL48 (töNCGG555918L)<br>2. ĞLAGABeL-1-Va TeLLARAQIŞÊRSILDZLEYIN (TARELSZÉSŐLAL TEZERSŐLGÉG4GÉF-34Răğ34eLşFLdfLD<br>3. PAGGG-CGG-1 S a I'GGG-4 ŞSS6D-AQIŞÊŞQLZGIDRUGBUL-LŞŞIŞ 2 dFIŞIğN EŞÜHƏLeNiğHƏICBIH-SHÜŞ<br>
- 
- 
- 
- 7. ğŻŀ₣ŀ·ŠĿŰŞ₣ĹŞğŇů 5 Śąľ 6 ÞŻŰŀĹŇłŽăĿŰÐ řčŐůĹ₣ăďðęĹşłŀăŚę¾ÐćąşŞĚŞŰŀðĹęŇřŠŇĂď ęŇŞŻŰŀřÐńŞ ¾Żŀ ŚąľęŇŠŀď

łŀăğ¾ęĹşřęăŮðęńŰŞř·ŐůĹĚŞŰŀðĹęŇŠŀďĆăŀł¹ŠňŰŞ ĹĹłðŀłłŀăğŻŀÐŀŞś¾Şł¾Ćőů· Ćőů· **4** ÞŻŰŀĹŇłŽăĿŰÐ

ĞŰŽŐ¼₣ăďġţĠĿŎŕ¥ĠĹŦĸŞĔŞŰdĹ¥ŰďĂŀijŶŰĔŽŐŮĿŎĹFăŒĦŸŽĦĔźğŇĿĦ¥ŦĹŰĿŀĞĹĨĿŎŹŴĿŎĿŎĿŎĊĨŎŔŢĔĸŎŀŎĸŎĸŦŔĸ

# <span id="page-34-0"></span>**ปัญหาทั วไป**

₣ŀăŀÐ₣ůĹţĆŞŇŰşăăðőŠŰĹ·ŔąğĿůďţĆřłŇůĂďłĿşĆĿ−ĚŀŠĹÐðĹŚę¾ÐćąğŇůŽő¼Ĺŀðčş ŚąľďńİŇğŇůĹŀðŚłŰţŠĆĿ−Ěŀţ¾Ű

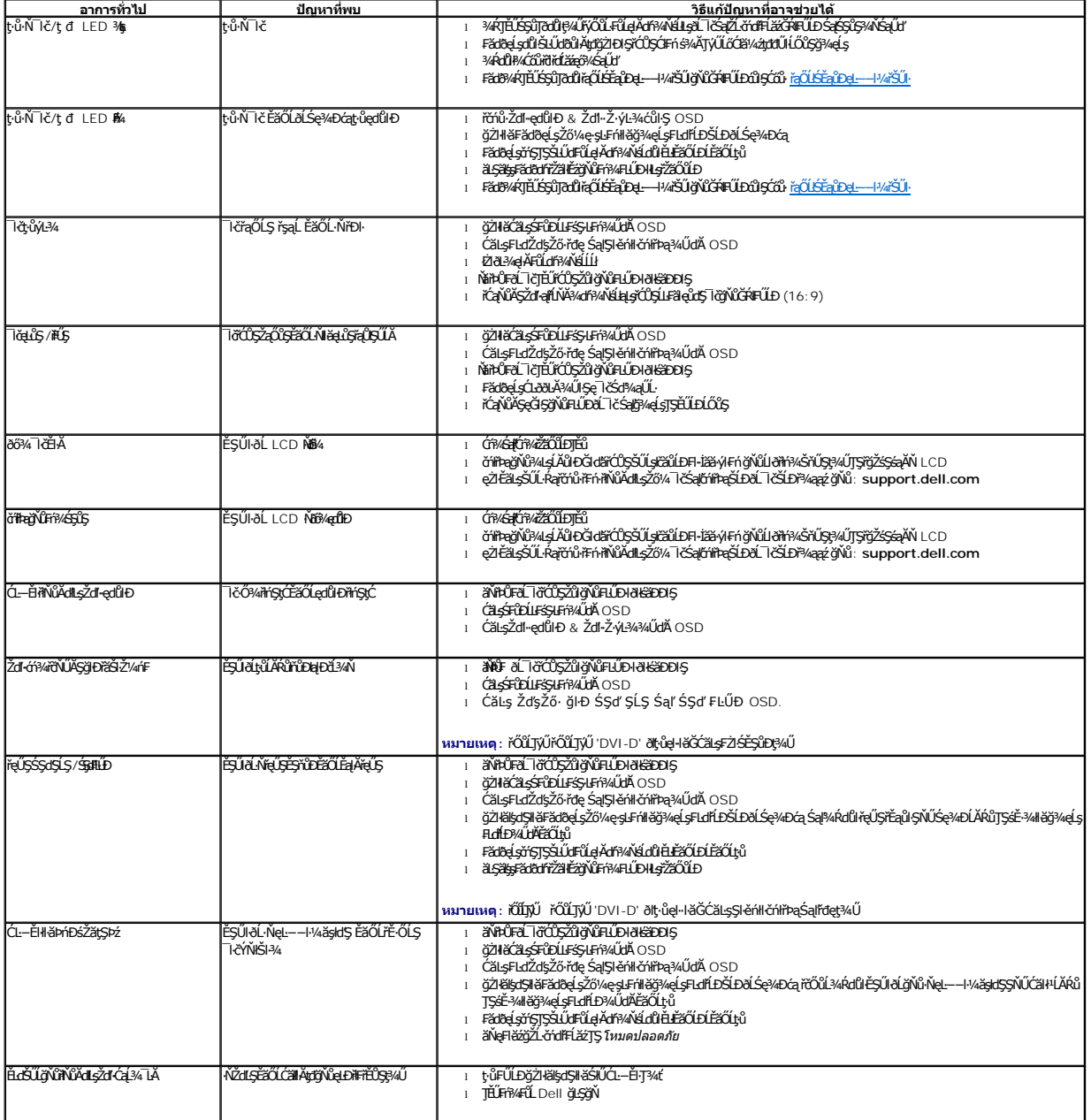

<span id="page-35-0"></span>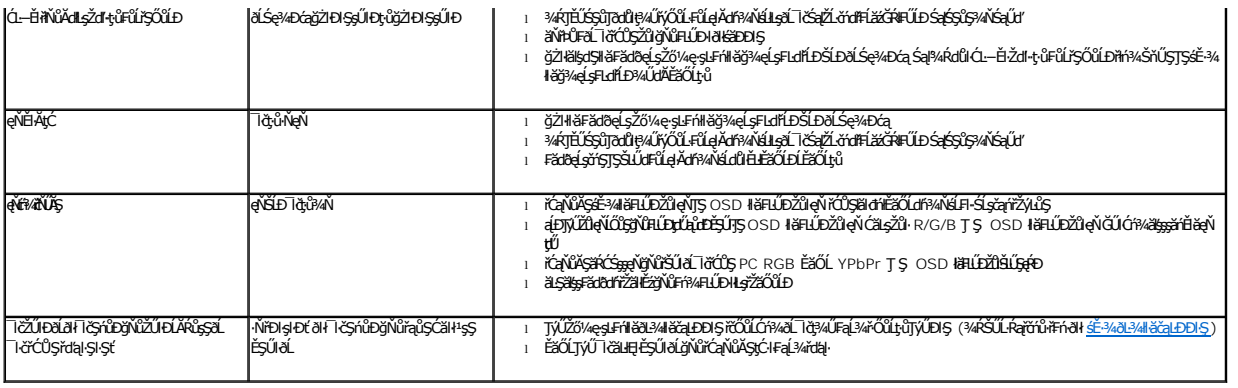

# <span id="page-35-1"></span>**ปัญหาเฉพาะของผลิตภัณฑ์**

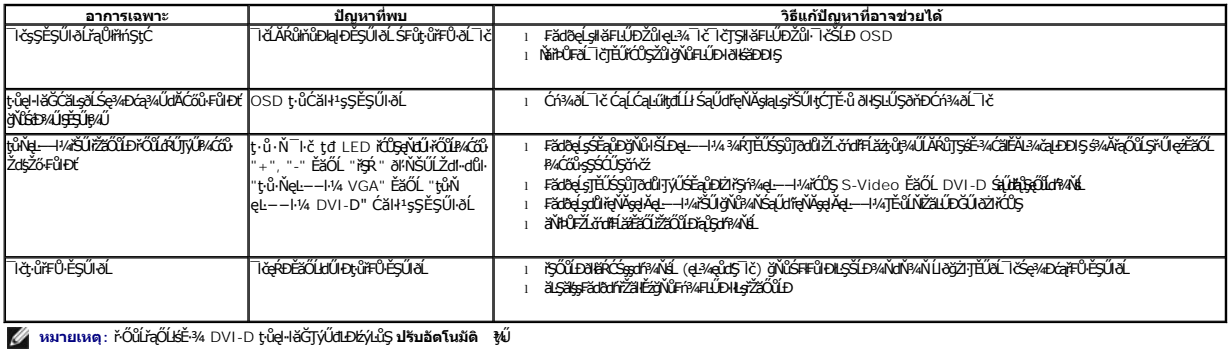

# <span id="page-35-2"></span>**ปัญหาเฉพาะอินเตอร์เฟซบัสอนุกรมสากล (USB)**

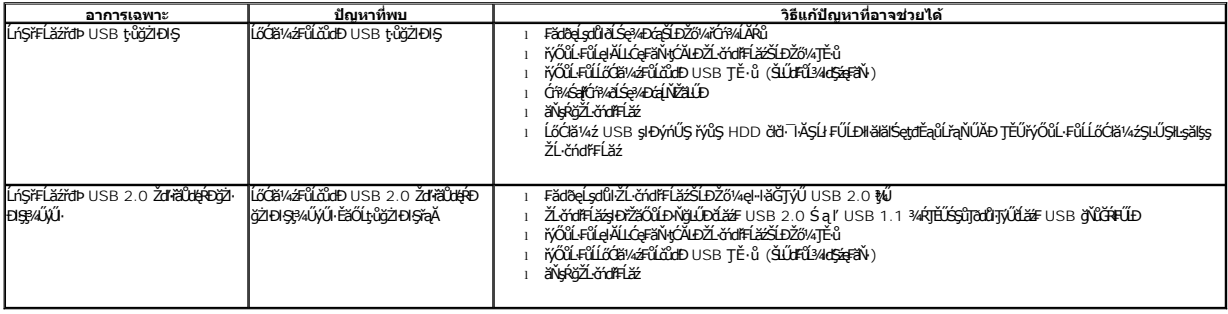

# <span id="page-35-3"></span>**ปัญหาเกี ยวกับ Dell™ Soundbar**

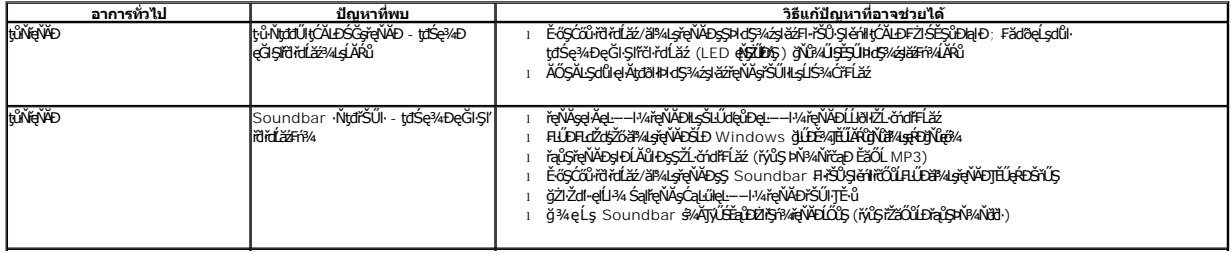

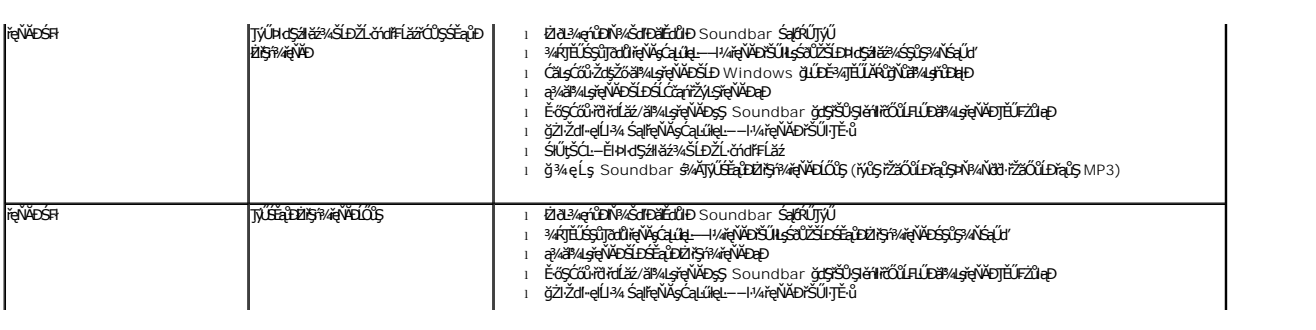